# Package 'chk'

July 23, 2020

<span id="page-0-0"></span>Title Check User-Supplied Function Arguments

Version 0.5.1

Description For developers to check user-supplied function arguments. It is designed to be simple, fast and customizable. Error messages follow the tidyverse style guide.

License MIT + file LICENSE

URL <https://github.com/poissonconsulting/chk>

BugReports <https://github.com/poissonconsulting/chk/issues>

**Depends**  $R$  ( $>= 3.3$ )

Imports lifecycle, methods, rlang, tools Suggests covr, knitr, rmarkdown, testthat VignetteBuilder knitr RdMacros lifecycle Encoding UTF-8 Language en-US LazyData true Roxygen list(markdown = TRUE) RoxygenNote 7.1.1

## R topics documented:

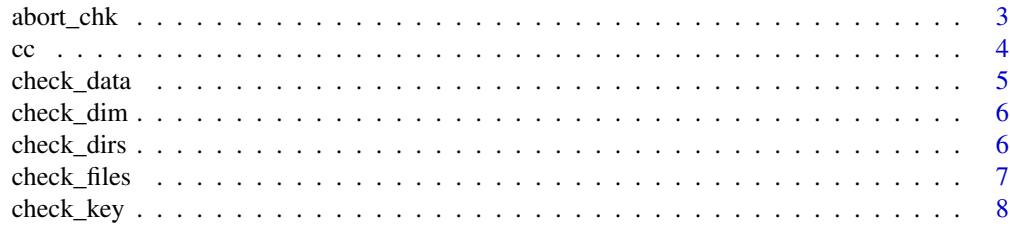

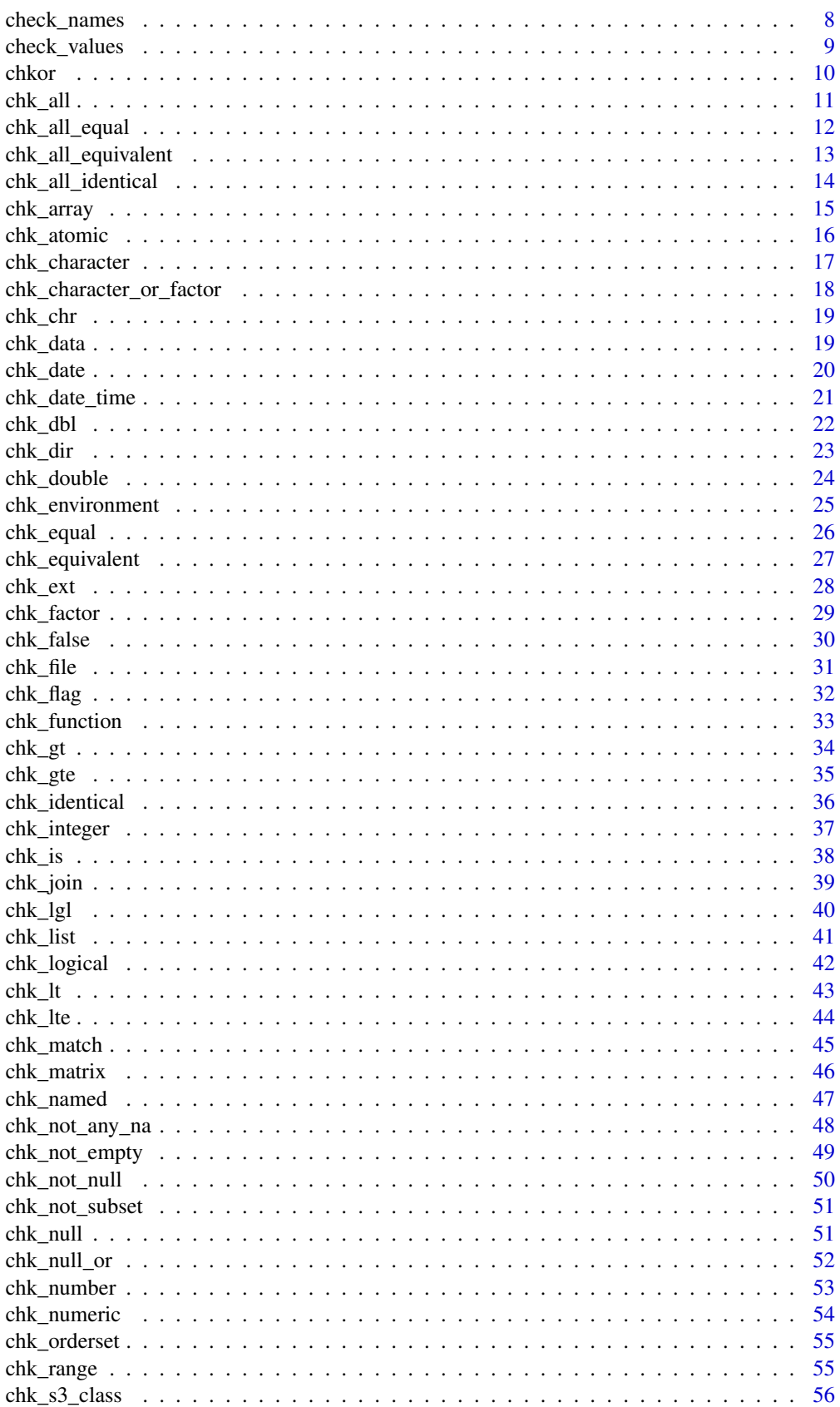

#### <span id="page-2-0"></span>abort\_chk 3

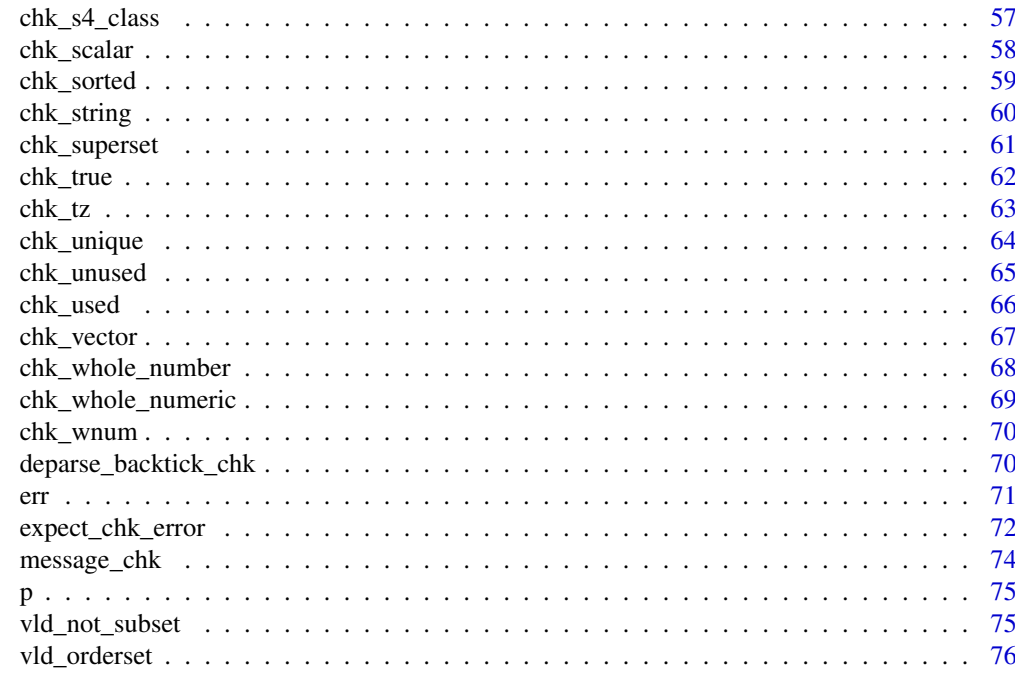

#### **Index 2008 Section 2008 Contract 2008 Contract 2008 Contract 2008 Contract 2008**

abort\_chk *Abort Check*

## Description

A wrapper on [err\(\)](#page-70-1) that sets the subclass to be 'chk\_error'.

#### Usage

 $abort_{chk}(..., n = NULL, tidy = TRUE)$ 

## Arguments

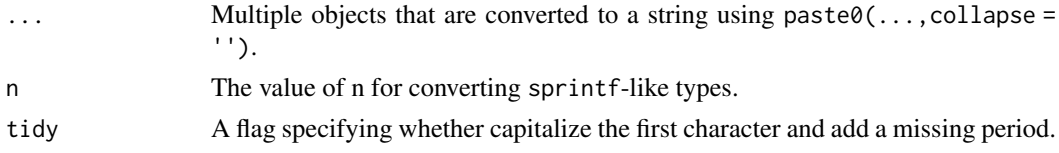

## Details

It is exported to allow users to easily construct their own chk\_ functions.

## Value

Throws an error of class 'chk\_error'.

## See Also

[err\(\)](#page-70-1)

## <span id="page-3-0"></span>Examples

```
try(abort_chk("x must be NULL"))
try(abort_chk("`x` must be NULL"))
try(abort_chk("there %r %n problem value%s", n = 1))
try(abort_chk("there %r %n problem value%s", n = 1.5))
```
#### cc *Concatenate with Commas*

#### Description

Concatenates object values into a string with each value separated by a comma and the last value separated by a conjunction.

#### Usage

```
cc(
 x,
  conj = ", "sep = ", ",
 brac = if (is.character(x) || is.factor(x)) "'" else "",
 ellipsis = 10L,
 chk = TRUE)
```
#### Arguments

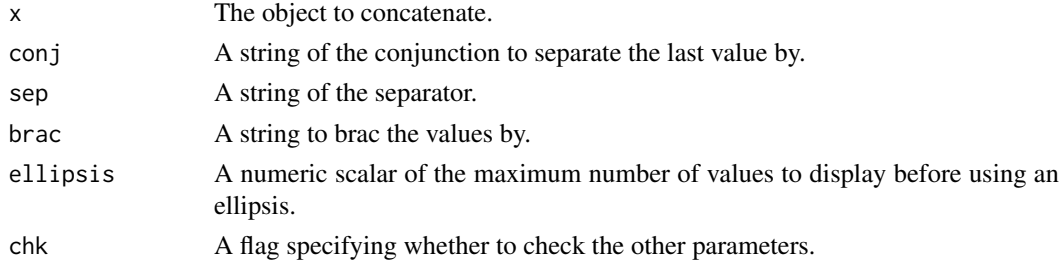

#### Details

By default, if x has more than 10 values an ellipsis is used to ensure only 10 values are displayed (including the ellipsis).

## Value

A string.

```
cc(1:2)
cc(1:2, conj = " or")cc(3:1, brac = "'")
cc(1:11)
cc(as.character(1:2))
```
<span id="page-4-1"></span><span id="page-4-0"></span>

Checks column names, values, number of rows and key for a data.frame.

#### Usage

```
check_data(
  x,
  values = NULL,
  exclusive = FALSE,
  order = FALSE,
  nrow = numeric(0),
  key = character(0),
  x_name = NULL
\lambda
```
#### Arguments

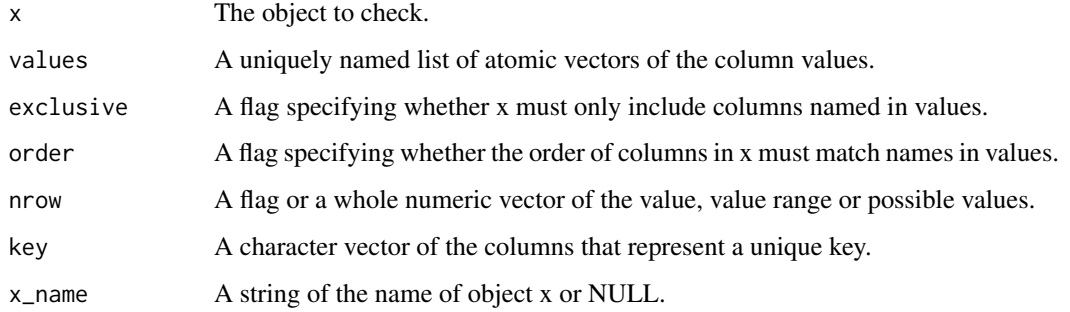

## Value

An informative error if the test fails.

## See Also

Other check: [check\\_dim\(](#page-5-1)), [check\\_dirs\(](#page-5-2)), [check\\_files\(](#page-6-1)), [check\\_key\(](#page-7-1)), [check\\_names\(](#page-7-2)), [check\\_values\(](#page-8-1))

```
check_data(data.frame())
check_data(data.frame(x = 2), list(x = 1))
try(check_data(data-frame(x = 2), list(y = 1L)))try(check_data(data-frame(x = 2), list(y = 1)))try(check_data(data-frame(x = 2), nrow = 2))
```
<span id="page-5-1"></span><span id="page-5-0"></span>

Checks dimension of an object.

## Usage

```
check\_dim(x, dim = length, values = numeric(0), x_name = NULL, dim_name = NULL)
```
#### Arguments

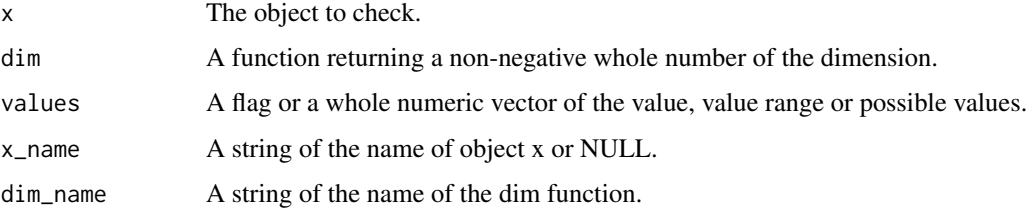

#### Value

An informative error if the test fails.

#### See Also

Other check: [check\\_data\(](#page-4-1)), [check\\_dirs\(](#page-5-2)), [check\\_files\(](#page-6-1)), [check\\_key\(](#page-7-1)), [check\\_names\(](#page-7-2)), [check\\_values\(](#page-8-1))

#### Examples

```
check_dim(1)
try(check_dim(1, values = FALSE))
try(check\_dim(1, values = c(10, 2)))try(check\_dim(data,fname(x = 1), dim = nrow, values = c(10, 10, 2)))
```
<span id="page-5-2"></span>check\_dirs *Check Directories Exist*

#### Description

Checks if all directories exist (or if exists = FALSE do not exist as directories or files).

## Usage

```
check_dirs(x, exists = TRUE, x_name = NULL)
```
#### <span id="page-6-0"></span>check\_files 7

#### Arguments

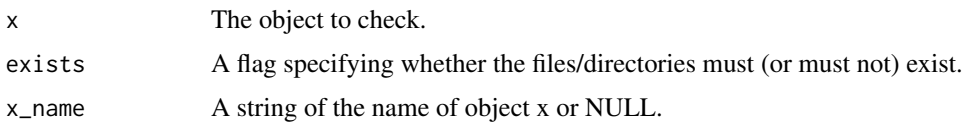

## Value

An informative error if the test fails.

#### See Also

Other check: [check\\_data\(](#page-4-1)), [check\\_dim\(](#page-5-1)), [check\\_files\(](#page-6-1)), [check\\_key\(](#page-7-1)), [check\\_names\(](#page-7-2)), [check\\_values\(](#page-8-1))

## Examples

```
check_dirs(tempdir())
try(check_dirs(tempdir(), exists = FALSE))
```
<span id="page-6-1"></span>check\_files *Check Files Exist*

#### Description

Checks if all files exist (or if exists = FALSE do not exist as files or directories).

#### Usage

```
check_files(x, exists = TRUE, x_name = NULL)
```
#### Arguments

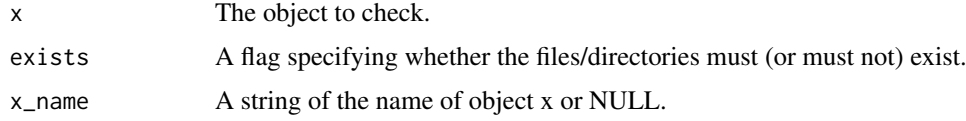

#### Value

An informative error if the test fails.

## See Also

Other check: [check\\_data\(](#page-4-1)), [check\\_dim\(](#page-5-1)), [check\\_dirs\(](#page-5-2)), [check\\_key\(](#page-7-1)), [check\\_names\(](#page-7-2)), [check\\_values\(](#page-8-1))

```
check_files(tempfile("unlikely-that-exists-chk"), exists = FALSE)
try(check_files(tempfile("unlikely-that-exists-chk")))
```
<span id="page-7-1"></span><span id="page-7-0"></span>check\_key *Check Key*

#### Description

Checks if columns have unique rows.

## Usage

```
check\_key(x, key = character(0), na\_distinct = FALSE, x_name = NULL)
```
#### Arguments

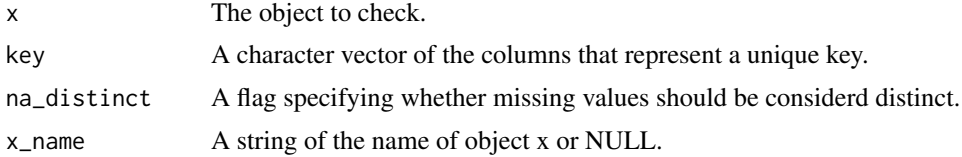

## Value

An informative error if the test fails.

#### See Also

```
Other check: check_data(), check_dim(), check_dirs(), check_files(), check_names(),
check_values()
```
#### Examples

 $x \le -$  data.frame( $x = c(1, 2), y = c(1, 1)$ ) check\_key(x) try(check\_key(x, "y"))

<span id="page-7-2"></span>check\_names *Check Names*

#### Description

Checks the names of an object.

## Usage

```
check_names(
  x,
  names = character(0),
  exclusive = FALSE,
  order = FALSE,
  x_name = NULL)
```
#### <span id="page-8-0"></span>check\_values 9

## Arguments

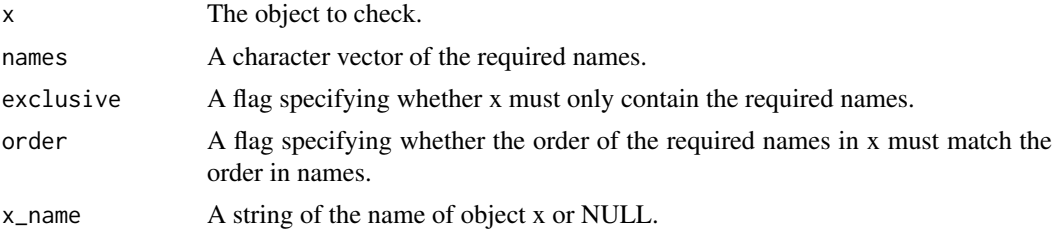

#### Value

An informative error if the test fails.

#### See Also

Other check: [check\\_data\(](#page-4-1)), [check\\_dim\(](#page-5-1)), [check\\_dirs\(](#page-5-2)), [check\\_files\(](#page-6-1)), [check\\_key\(](#page-7-1)), [check\\_values\(](#page-8-1))

#### Examples

```
x \leq -c(x = 1, y = 2)check_names(x, c("y", "x"))
try(check\_names(x, c("y", "x"), order = TRUE))try(check_names(x, "x", exclusive = TRUE))
```

```
check_values Check Values and Class
```
#### Description

Checks values and S3 class of an atomic object.

## Usage

check\_values(x, values, x\_name = NULL)

#### Arguments

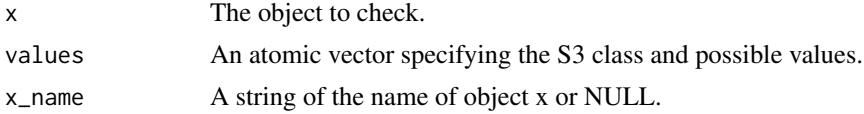

#### Details

To check the class simply pass a vector of the desired class.

To check that x does not include missing values pass a single non-missing value (of the correct class).

To allow it to include missing values include a missing value.

To check that it only includes missing values only pass a missing value (of the correct class).

To check the range of the values in x pass two non-missing values (as well as the missing value if required).

To check that x only includes specific values pass three or more non-missing values.

In the case of a factor ensure values has two levels to check that the levels of x are an ordered superset of the levels of value and three or more levels to check that they are identical.

#### Value

An informative error if the test fails.

#### See Also

```
Other check: check_data(), check_dim(), check_dirs(), check_files(), check_key(), check_names()
```
#### Examples

```
check_values(1, numeric(0))
check_values(1, 2)
try(check_values(1, 1L))
try(check_values(NA_real_, 1))
```
chkor *Check OR*

#### Description

Check OR

#### Usage

chkor(...)

#### Arguments

... Multiple chk\_ functions.

## Value

An informative error if the test fails.

```
chkor()
chkor(chk_flag(TRUE))
try(chkor(chk_flag(1)))
try(chkor(chk_flag(1), chk_flag(2)))
chkor(chk_flag(1), chk_flag(TRUE))
```
<span id="page-9-0"></span>

<span id="page-10-1"></span><span id="page-10-0"></span>chk\_all *Check All*

#### Description

Checks all elements using

all(vapply(x,chk\_fun,TRUE,...))

#### Usage

```
chk\_all(x, chk_fun, ..., x_name = NULL)
```
vld\_all(x, vld\_fun, ...)

#### Arguments

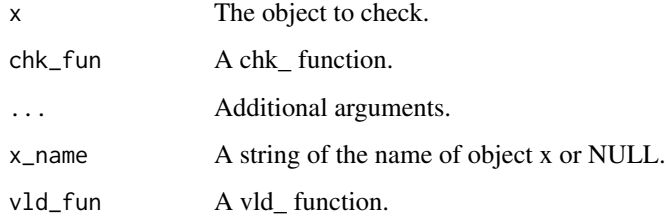

#### Value

The chk\_ function throws an informative error if the test fails.

The vld\_ function returns a flag indicating whether the test was met.

### Functions

• vld\_all: Validate All

#### See Also

Other chk\_alls: [chk\\_all\\_equal\(](#page-11-1)), [chk\\_all\\_equivalent\(](#page-12-1)), [chk\\_all\\_identical\(](#page-13-1))

```
# chk_all
chk_all(TRUE, chk_lgl)
# FIXME try(chk_all(1, chk_lgl))
chk_all(c(TRUE, NA), chk_lgl)
# vld_all
vld_all(c(TRUE, NA), vld_lgl)
```
<span id="page-11-1"></span><span id="page-11-0"></span>

Checks all elements in x equal using

 $length(x) < 2L \mid all(vapply(x, vId\_equal, TRUE, y = x[[1]], tolerance = tolerance))$ 

#### Usage

```
chk_all_equal(x, tolerance = sqrt(.Machine$double.eps), x_name = NULL)
```

```
vld_all_equal(x, tolerance = sqrt(.Machine$double.eps))
```
#### Arguments

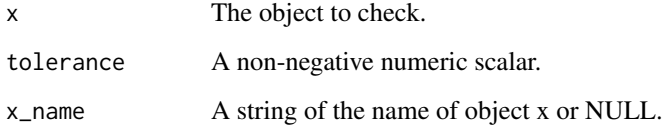

#### Value

The chk\_ function throws an informative error if the test fails.

The vld\_ function returns a flag indicating whether the test was met.

## Functions

• vld\_all\_equal: Validate All Equal

#### See Also

Other chk\_alls: [chk\\_all\\_equivalent\(](#page-12-1)), [chk\\_all\\_identical\(](#page-13-1)), [chk\\_all\(](#page-10-1))

```
# chk_all_equal
chk_all_equal(c(1, 1.00000001))
try(chk_all_equal(c(1, 1.0000001)))
chk\_all\_equal(list(c(x = 1), c(x = 1)))try(chk_all\_equal(list(c(x = 1), c(y = 1))))# vld_all_equal
vld_all_equal(c(1, 1L))
```
<span id="page-12-1"></span><span id="page-12-0"></span>Checks all elements in x equivalent using

 $length(x) < 2L \mid |$  all(vapply(x, vld\_equivalent, TRUE,  $y = x[[1]]$ , tolerance = tolerance))

#### Usage

```
chk_all_equivalent(x, tolerance = sqrt(.Machine$double.eps), x_name = NULL)
```

```
vld_all_equivalent(x, tolerance = sqrt(.Machine$double.eps))
```
## Arguments

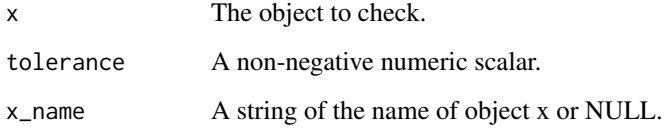

#### Value

The chk\_ function throws an informative error if the test fails.

The vld\_ function returns a flag indicating whether the test was met.

## Functions

• vld\_all\_equivalent: Validate All Equivalent

#### See Also

Other chk\_alls: [chk\\_all\\_equal\(](#page-11-1)), [chk\\_all\\_identical\(](#page-13-1)), [chk\\_all\(](#page-10-1))

```
# chk_all_equivalent
chk_all_equivalent(c(1, 1.00000001))
try(chk_all_equivalent(c(1, 1.0000001)))
chk\_all\_equivalent(list(c(x = 1), c(x = 1)))chk\_all\_equivalent(list(c(x = 1), c(y = 1)))# vld_all_equivalent
vld\_all\_equivalent(c(x = 1, y = 1))
```
<span id="page-13-1"></span><span id="page-13-0"></span>chk\_all\_identical *Check All Identical*

#### Description

Checks all elements in x identical using  $length(x) < 2L \mid | all(vapply(x, vId\_identical, TRUE, y = x[[1]]))$ Pass: c(1,1,1), list(1,1) Fail: c(1,1.0000001), list(1,NA)

## Usage

```
chk_all_identical(x, x_name = NULL)
```

```
vld_all_identical(x)
```
## Arguments

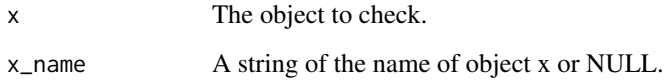

## Value

The chk\_ function throws an informative error if the test fails.

The vld\_ function returns a flag indicating whether the test was met.

## Functions

• vld\_all\_identical: Validate All Identical

#### See Also

Other chk\_alls: [chk\\_all\\_equal\(](#page-11-1)), [chk\\_all\\_equivalent\(](#page-12-1)), [chk\\_all\(](#page-10-1))

```
# chk_all_identical
chk_all_identical(c(1, 1))
try(chk_all_identical(c(1, 1.1)))
# vld_all_identical
vld_all_identical(c(1, 1))
```
<span id="page-14-1"></span><span id="page-14-0"></span>

Checks if is a array using

is.array(x)

## Usage

 $chk_array(x, x_name = NULL)$ 

vld\_array(x)

#### Arguments

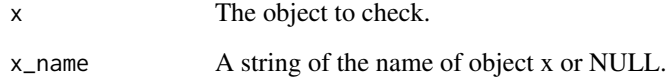

#### Value

The chk\_ function throws an informative error if the test fails.

The vld\_ function returns a flag indicating whether the test was met.

#### Functions

• vld\_array: Validate Array

## See Also

```
Other chk_is: chk_atomic(), chk_data(), chk_function(), chk_is(), chk_matrix(), chk_numeric(),
chk_s3_class(), chk_s4_class(), chk_vector(), chk_whole_numeric()
```

```
# chk_array
chk_array(array(1))
try(chk_array(matrix(1)))
# vld_array
vld_array(1)
vld_array(array(1))
```
<span id="page-15-1"></span><span id="page-15-0"></span>

Checks if atomic using

is.atomic(x)

#### Usage

chk\_atomic(x, x\_name = NULL)

vld\_atomic(x)

#### Arguments

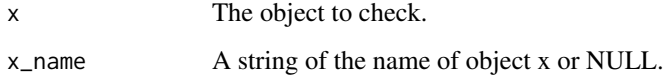

#### Value

The chk\_ function throws an informative error if the test fails.

The vld\_ function returns a flag indicating whether the test was met.

#### Functions

• vld\_atomic: Validate Atomic

#### See Also

```
Other chk_is: chk_array(), chk_data(), chk_function(), chk_is(), chk_matrix(), chk_numeric(),
chk_s3_class(), chk_s4_class(), chk_vector(), chk_whole_numeric()
```

```
# chk_atomic
chk_atomic(1)
try(chk_atomic(list(1)))
# vld_atomic
vld_atomic(1)
vld_atomic(matrix(1:3))
vld_atomic(character(0))
vld_atomic(list(1))
vld_atomic(NULL)
```
<span id="page-16-1"></span><span id="page-16-0"></span>chk\_character *Check Character*

## Description

Checks if character using

is.character(x)

## Usage

chk\_character(x, x\_name = NULL)

vld\_character(x)

#### Arguments

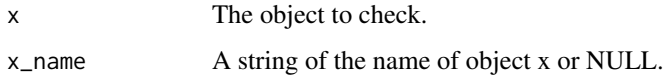

## Value

The chk\_ function throws an informative error if the test fails.

The vld\_ function returns a flag indicating whether the test was met.

## Functions

• vld\_character: Validate Character

#### See Also

```
Other chk_typeof: chk_character_or_factor(), chk_double(), chk_environment(), chk_factor(),
chk_integer(), chk_list(), chk_logical()
```

```
# chk_character
chk_character("1")
try(chk_character(1))
# vld_character
vld_character("1")
vld_character(matrix("a"))
vld_character(character(0))
vld_character(NA_character_)
vld_character(1)
vld_character(TRUE)
vld_character(factor("text"))
```
<span id="page-17-1"></span><span id="page-17-0"></span>chk\_character\_or\_factor

*Check Character or Factor*

#### Description

Checks if character or factor using

is.character(x) || is.factor(x)

#### Usage

```
chk_character_or_factor(x, x_name = NULL)
```
vld\_character\_or\_factor(x)

## Arguments

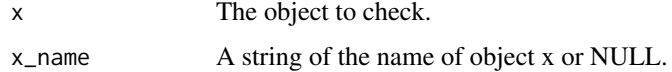

## Value

The chk\_ function throws an informative error if the test fails.

The vld\_ function returns a flag indicating whether the test was met.

### Functions

• vld\_character\_or\_factor: Validate Character or Factor

#### See Also

```
Other chk_typeof: chk_character(), chk_double(), chk_environment(), chk_factor(), chk_integer(),
chk_list(), chk_logical()
```

```
# chk_character_or_factor
chk_character_or_factor("1")
chk_character_or_factor(factor("1"))
try(chk_character(1))
# vld_character_or_factor
vld_character_or_factor("1")
vld_character_or_factor(matrix("a"))
vld_character_or_factor(character(0))
vld_character_or_factor(NA_character_)
vld_character_or_factor(1)
vld_character_or_factor(TRUE)
vld_character_or_factor(factor("text"))
```
<span id="page-18-0"></span>

Checks if character scalar using

is.character(x) && length(x) ==  $1L$ 

## Usage

 $chk_cchr(x, x_name = NULL)$ 

vld\_chr(x)

#### Arguments

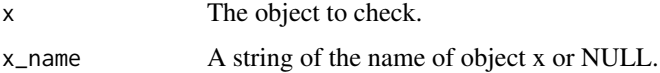

## Value

The chk\_ function throws an informative error if the test fails.

The vld\_ function returns a flag indicating whether the test was met.

## Functions

• vld\_chr: Validate Character Scalar

#### Examples

```
chk_chr("a")
try(chk_chr(1))
# vld_chr
vld_chr("")
vld_chr("a")
vld_chr(NA_character_)
vld_chr(c("a", "b"))
vld_cchr(1)
```
<span id="page-18-1"></span>

chk\_data *Check Data*

#### Description

Checks data.frame using

inherits(x,"data.frame")

<span id="page-19-0"></span>20 chk\_date control and the control of the control of the control of the control of the control of the control of the control of the control of the control of the control of the control of the control of the control of the

#### Usage

```
chk_data(x, x_name = NULL)
```
vld\_data(x)

## Arguments

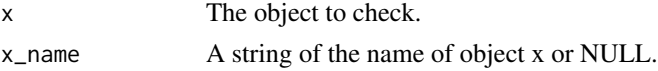

## Value

The chk\_ function throws an informative error if the test fails.

The vld\_ function returns a flag indicating whether the test was met.

#### Functions

• vld\_data: Validate Data

## See Also

```
Other chk_is: chk_array(), chk_atomic(), chk_function(), chk_is(), chk_matrix(), chk_numeric(),
chk_s3_class(), chk_s4_class(), chk_vector(), chk_whole_numeric()
```
#### Examples

```
# chk_data
chk_data(data.frame(x = 1))try(chk_data(1))
# vld_data
vld_data(data.frame())
vld_data(data.frame(x = 1))
vld\_data(c(x = 1))
```
<span id="page-19-1"></span>chk\_date *Check Date*

#### Description

Checks non-missing Date scalar using  $inherits(x, "Date")$  &&  $length(x) == 1L$  &&  $lanyNA(x)$ 

#### Usage

 $chk\_date(x, x_name = NULL)$ 

vld\_date(x)

#### Arguments

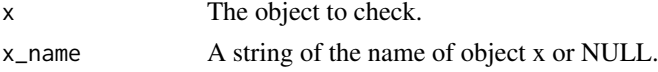

#### <span id="page-20-0"></span>Value

The chk\_ function throws an informative error if the test fails.

The vld\_ function returns a flag indicating whether the test was met.

## Functions

• vld date: Validate Date

#### See Also

```
Other chk_scalars: chk_date_time(), chk_number(), chk_scalar(), chk_string(), chk_tz(),
chk_whole_number()
```
#### Examples

```
# chk_date
chk_date(Sys.Date())
try(chk_date(1))
# vld_date
vld_date(Sys.Date())
vld_date(Sys.time())
vld_date(1)
```
<span id="page-20-1"></span>chk\_date\_time *Check Date Time*

#### Description

Checks if non-missing POSIXct scalar using

 $inherits(x, "POSIXct")$  &&  $length(x) == 1L$  &&  $!anyNA(x)$ 

#### Usage

```
chk_date_time(x, x_name = NULL)
```

```
chk_datetime(x, x_name = NULL)
```
vld\_date\_time(x)

vld\_datetime(x)

#### Arguments

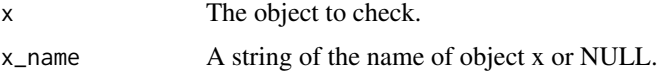

## Value

The chk\_ function throws an informative error if the test fails. The vld\_ function returns a flag indicating whether the test was met. <span id="page-21-0"></span>22 chk\_dbl chk\_dbl chk\_dbl chk\_dbl chk\_dbl chk\_dbl chk\_dbl chk\_dbl chk\_dbl chk\_dbl chk\_dbl chk\_dbl chk\_dbl chk

#### Functions

- chk\_datetime: Check Date Time (Deprecated)
- vld\_date\_time: Validate Date Time
- vld\_datetime: Validate Date Time (Deprecated)

#### See Also

Other chk\_scalars: [chk\\_date\(](#page-19-1)), [chk\\_number\(](#page-52-1)), [chk\\_scalar\(](#page-57-1)), [chk\\_string\(](#page-59-1)), [chk\\_tz\(](#page-62-1)), [chk\\_whole\\_number\(](#page-67-1))

#### Examples

```
# chk_date_time
chk_date_time(as.POSIXct("2001-01-02"))
try(chk_date_time(1))
# vld_date_time
vld_date_time(as.POSIXct("2001-01-02"))
vld_date_time(Sys.time())
vld_date_time(1)
vld_date_time("2001-01-02")
vld_date_time(c(Sys.time(), Sys.time()))
```
chk\_dbl *Check Double Scalar*

#### Description

Checks if double scalar using

is.double(x)  $&$  length(x) == 1L

#### Usage

 $chk_dbl(x, x_name = NULL)$ 

vld\_dbl(x)

#### Arguments

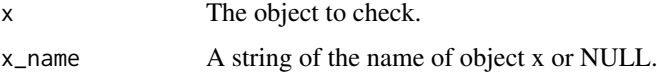

#### Value

The chk\_ function throws an informative error if the test fails.

The vld\_ function returns a flag indicating whether the test was met.

## Functions

• vld\_dbl: Validate Double

<span id="page-22-0"></span>chk\_dir 23

#### Examples

```
# chk_dbl
chk_dbl(1)
try(chk_dbl(1L))
# vld_dbl
vld_dbb(1)vld_dbl(double(0))
vld_dbl(NA_real_)
vld_dbl(c(1,1))
vld_dbl(1L)
```
<span id="page-22-1"></span>chk\_dir *Check Directory Exists*

## Description

Checks if directory exists using vld\_string(x) && dir.exists(x)

#### Usage

 $chk\_dir(x, x_name = NULL)$ 

vld\_dir(x)

## Arguments

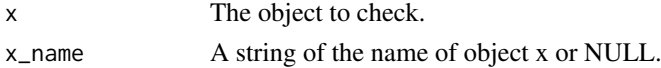

#### Value

The chk\_ function throws an informative error if the test fails. The vld\_ function returns a flag indicating whether the test was met.

## Functions

• vld\_dir: Validate Directory Exists

## See Also

Other chk\_files: [chk\\_ext\(](#page-27-1)), [chk\\_file\(](#page-30-1))

```
# chk_dir
chk_dir(tempdir())
try(chk_dir(tempfile()))
# vld_dir
vld_dir(1)
vld_dir(tempdir())
vld_dir(tempfile())
```
<span id="page-23-1"></span><span id="page-23-0"></span>

Checks if double using

is.double(x)

#### Usage

chk\_double(x, x\_name = NULL)

vld\_double(x)

#### Arguments

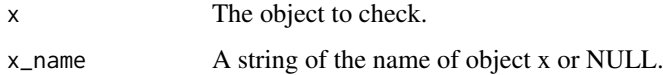

## Value

The chk\_ function throws an informative error if the test fails.

The vld\_ function returns a flag indicating whether the test was met.

## Functions

• vld\_double: Validate Double

#### See Also

```
Other chk_typeof: chk_character_or_factor(), chk_character(), chk_environment(), chk_factor(),
chk_integer(), chk_list(), chk_logical()
```

```
# chk_double
chk_double(1)
try(chk_double(1L))
# vld_double
vld_double(1)
vld_double(matrix(c(1, 2, 3, 4), nrow = 2L))
vld_double(double(0))
vld_double(numeric(0))
vld_double(NA_real_)
vld_double(1L)
vld_double(TRUE)
```
<span id="page-24-1"></span><span id="page-24-0"></span>chk\_environment *Check Environment*

#### Description

Checks if environment using

is.environment(x)

## Usage

```
chk_environment(x, x_name = NULL)
```
vld\_environment(x)

## Arguments

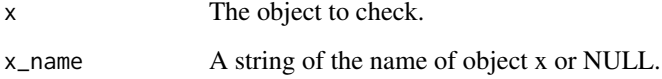

#### Value

The chk\_ function throws an informative error if the test fails.

The vld\_ function returns a flag indicating whether the test was met.

## Functions

• vld\_environment: Validate Environment

#### See Also

```
Other chk_typeof: chk_character_or_factor(), chk_character(), chk_double(), chk_factor(),
chk_integer(), chk_list(), chk_logical()
```

```
# chk_environment
chk_environment(.GlobalEnv)
try(chk_environment(1))
# vld_environment
vld_environment(1)
vld_environment(list(1))
vld_environment(.GlobalEnv)
vld_environment(environment())
```
<span id="page-25-1"></span><span id="page-25-0"></span>

Checks if is equal (identical within tolerance) to y using vld\_true(all.equal(x,y,tolerance))

#### Usage

```
chk_equal(x, y, tolerance = sqrt(.Machine$double.eps), x_name = NULL)
```

```
vld_equal(x, y, tolerance = sqrt(.Machine$double.eps))
```
#### Arguments

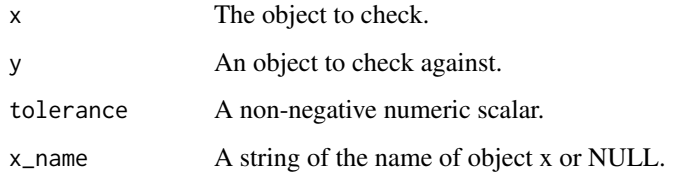

## Value

The chk\_ function throws an informative error if the test fails.

The vld\_ function returns a flag indicating whether the test was met.

## Functions

• vld\_equal: Validate Equal

#### See Also

Other chk\_equals: [chk\\_equivalent\(](#page-26-1)), [chk\\_identical\(](#page-35-1))

```
# chk_equal
chk_equal(1, 1.00000001)
try(chk_equal(1, 1.0000001))
chk_equal(1, 1L)
chk_equal(c(x = 1), c(x = 1))try(chk_equal(c(x = 1), c(y = 1L)))vld_equal(1, 1.00000001)
```
<span id="page-26-1"></span><span id="page-26-0"></span>chk\_equivalent *Check Equivalent*

#### Description

Checks if is equivalent (equal ignoring attributes) to y using

vld\_true(all.equal(x,y,tolerance,check.attributes = FALSE))

#### Usage

```
chk_equivalent(x, y, tolerance = sqrt(.Machine$double.eps), x_name = NULL)
vld_equivalent(x, y, tolerance = sqrt(.Machine$double.eps))
```
## Arguments

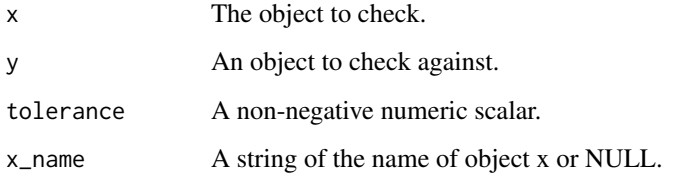

### Value

The chk\_ function throws an informative error if the test fails.

The vld\_ function returns a flag indicating whether the test was met.

#### Functions

• vld\_equivalent: Validate Equivalent

## See Also

Other chk\_equals: [chk\\_equal\(](#page-25-1)), [chk\\_identical\(](#page-35-1))

```
# chk_equivalent
chk_equivalent(1, 1.00000001)
try(chk_equivalent(1, 1.0000001))
chk_equivalent(1, 1L)
chk<sub>equivalent</sub>(c(x = 1), c(y = 1))
vld<sub>equivalent</sub>(c(x = 1), c(y = 1L))
```
<span id="page-27-1"></span><span id="page-27-0"></span>

Checks extension using

vld\_string(x) && vld\_subset(tools::file\_ext(x),ext)

The user may want to use [toupper\(\)](#page-0-0) or [tolower\(\)](#page-0-0) to ensure the case matches.

## Usage

chk\_ext(x, ext, x\_name = NULL)

vld\_ext(x, ext)

#### Arguments

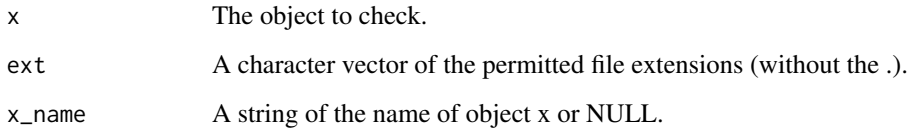

## Value

The chk\_ function throws an informative error if the test fails.

The vld\_ function returns a flag indicating whether the test was met.

## Functions

• vld\_ext: Validate File Extension

#### See Also

Other chk\_files: [chk\\_dir\(](#page-22-1)), [chk\\_file\(](#page-30-1))

```
# chk_ext
try(chk_ext("file1.pdf", "png"))
# vld_ext
vld_ext("oeu.pdf", "pdf")
vld_ext(toupper("oeu.pdf"), "PDF")
```
<span id="page-28-1"></span><span id="page-28-0"></span>

Checks if factor using

is.factor(x)

## Usage

chk\_factor(x, x\_name = NULL)

vld\_factor(x)

## Arguments

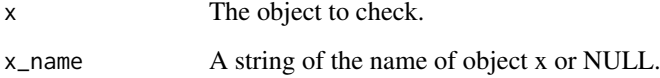

#### Value

The chk\_ function throws an informative error if the test fails.

The vld\_ function returns a flag indicating whether the test was met.

## Functions

• vld\_factor: Validate Factor

#### See Also

```
Other chk_typeof: chk_character_or_factor(), chk_character(), chk_double(), chk_environment(),
chk_integer(), chk_list(), chk_logical()
```

```
# chk_factor
chk_factor(factor("1"))
try(chk_factor("1"))
# vld_factor
vld_factor(factor("1"))
vld_factor(factor(0))
vld_factor("1")
vld_factor(1L)
```
<span id="page-29-1"></span><span id="page-29-0"></span>

Check if FALSE using

 $is.logical(x)$  && length $(x) == 1L$  && !anyNA $(x)$  && !x

#### Usage

chk\_false(x, x\_name = NULL)

vld\_false(x)

## Arguments

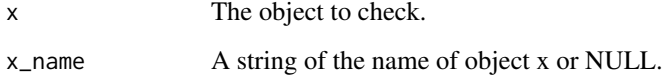

#### Value

The chk\_ function throws an informative error if the test fails.

The vld\_ function returns a flag indicating whether the test was met.

#### Functions

• vld\_false: Validate FALSE

#### See Also

Other chk\_logical: [chk\\_flag\(](#page-31-1)), [chk\\_lgl\(](#page-39-1)), [chk\\_true\(](#page-61-1))

```
# chk_false
chk_false(FALSE)
try(chk_false(0))
# vld_false
vld_false(TRUE)
vld_false(FALSE)
vld_false(NA)
vld_false(0)
vld_false(c(FALSE, FALSE))
```
<span id="page-30-1"></span><span id="page-30-0"></span>

Checks if file exists using

vld\_string(x) && file.exists(x) && !dir.exists(x)

### Usage

chk\_file(x, x\_name = NULL)

## Arguments

vld\_file(x)

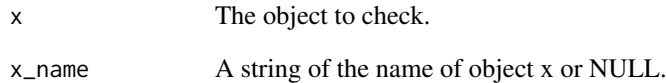

## Value

The chk\_ function throws an informative error if the test fails.

The vld\_ function returns a flag indicating whether the test was met.

#### Functions

• vld\_file: Validate File Exists

#### See Also

Other chk\_files: [chk\\_dir\(](#page-22-1)), [chk\\_ext\(](#page-27-1))

```
# chk_file
try(chk_file(tempfile()))
# vld_file
vld_file(tempfile())
```
<span id="page-31-1"></span><span id="page-31-0"></span>

Checks if non-missing logical scalar using  $is.logical(x)$  && length $(x) == 1L$  && !anyNA $(x)$ Pass: TRUE, FALSE. Fail: logical(0), c(TRUE,TRUE), "TRUE", 1, NA.

## Usage

 $chk_flag(x, x_name = NULL)$ 

vld\_flag(x)

#### Arguments

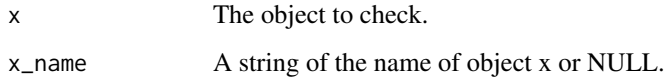

## Value

The chk\_ function throws an informative error if the test fails.

The vld\_ function returns a flag indicating whether the test was met.

#### Functions

• vld\_flag: Validate Flag

#### See Also

Other chk\_logical: [chk\\_false\(](#page-29-1)), [chk\\_lgl\(](#page-39-1)), [chk\\_true\(](#page-61-1))

```
# chk_flag
chk_flag(TRUE)
try(vld_flag(1))
# vld_flag
vld_flag(TRUE)
vld_flag(1)
```
<span id="page-32-1"></span><span id="page-32-0"></span>chk\_function *Check Function*

#### Description

Checks if is a function using

```
is.function(x) && (is.null(formals) || length(formals(x)) == formals)
```
#### Usage

```
chk_function(x, formals = NULL, x_name = NULL)
```

```
vld_function(x, formals = NULL)
```
#### Arguments

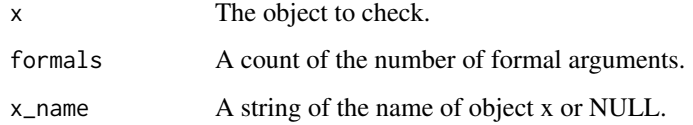

#### Value

The chk\_ function throws an informative error if the test fails.

The vld\_ function returns a flag indicating whether the test was met.

## Functions

• vld\_function: Validate Function

#### See Also

```
Other chk_is: chk_array(), chk_atomic(), chk_data(), chk_is(), chk_matrix(), chk_numeric(),
chk_s3_class(), chk_s4_class(), chk_vector(), chk_whole_numeric()
```

```
# chk_function
chk_function(mean)
try(chk_function(1))
# vld_function
vld_function(mean)
vld_function(function(x) x)
vld_function(1)
vld_function(list(1))
```
<span id="page-33-1"></span><span id="page-33-0"></span>

Checks if all non-missing values are greater than value using all(x[!is.na(x)] > value)

#### Usage

 $chk_gt(x, value = 0, x_name = NULL)$ 

 $vld_gt(x, value = 0)$ 

#### Arguments

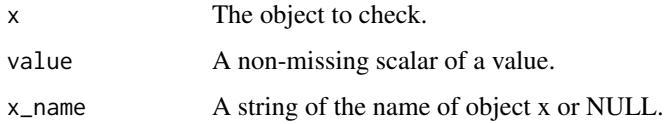

#### Value

The chk\_ function throws an informative error if the test fails.

The vld\_ function returns a flag indicating whether the test was met.

## Functions

• vld\_gt: Validate Greater Than

## See Also

Other chk\_ranges: [chk\\_gte\(](#page-34-1)), [chk\\_lte\(](#page-43-1)), [chk\\_lt\(](#page-42-1)), [chk\\_range\(](#page-54-1))

```
# chk_gt
chk_gt(0.1)
try(chk_gt(c(0.1, -0.2)))
# vld_gt
vld_gt(numeric(0))
vld_gt(0)
vld_gt(0.1)
vld_gt(c(0.1, 0.2, NA))
vld_gt(c(0.1, -0.2))
vld_gt(c(-0.1, 0.2), value = -1)
vld_gt("b", value = "a")
```
<span id="page-34-1"></span><span id="page-34-0"></span>

Checks if all non-missing values are greater than or equal to y using  $all(x[:is.na(x)] \ge value)$ 

#### Usage

```
chk_gte(x, value = 0, x_name = NULL)
```
 $vld_gte(x, value = 0)$ 

#### Arguments

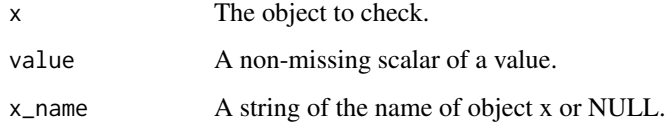

## Value

The chk\_ function throws an informative error if the test fails.

The vld\_ function returns a flag indicating whether the test was met.

## Functions

• vld\_gte: Validate Greater Than or Equal To

#### See Also

Other chk\_ranges: [chk\\_gt\(](#page-33-1)), [chk\\_lte\(](#page-43-1)), [chk\\_lt\(](#page-42-1)), [chk\\_range\(](#page-54-1))

```
# chk_gte
chk_gte(0)
try(chk_gte(-0.1))
# vld_gte
vld_gte(numeric(0))
vld_gte(0)
vld_gte(-0.1)vld_gte(c(0.1, 0.2, NA))
vld_gte(c(0.1, 0.2, NA), value = 1)
```
<span id="page-35-1"></span><span id="page-35-0"></span>chk\_identical *Check Identical*

## Description

Checks if is identical to y using identical(x,y)

#### Usage

```
chk_identical(x, y, x_name = NULL)
```
vld\_identical(x, y)

#### Arguments

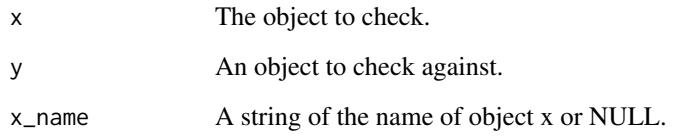

## Value

The chk\_ function throws an informative error if the test fails.

The vld\_ function returns a flag indicating whether the test was met.

#### Functions

• vld\_identical: Validate Identical

#### See Also

Other chk\_equals: [chk\\_equal\(](#page-25-1)), [chk\\_equivalent\(](#page-26-1))

```
# chk_identical
chk_identical(1, 1)
try(chk_identical(1, 1L))
chk_identical(c(1, 1), c(1, 1))
try(chk_identical(1, c(1, 1)))
vld_identical(1, 1)
```
<span id="page-36-0"></span>chk\_integer *Check Integer*

# Description

Checks if integer using

is.integer(x)

## Usage

chk\_integer(x, x\_name = NULL)

vld\_integer(x)

### Arguments

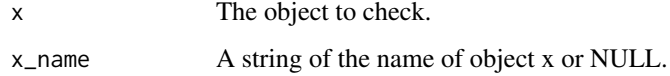

#### Value

The chk\_ function throws an informative error if the test fails.

The vld\_ function returns a flag indicating whether the test was met.

#### Functions

• vld\_integer: Validate Integer

## See Also

```
Other chk_typeof: chk_character_or_factor(), chk_character(), chk_double(), chk_environment(),
chk_factor(), chk_list(), chk_logical()
```

```
# chk_integer
chk_integer(1L)
try(chk_integer(1))
# vld_integer
vld_integer(1L)
vld_integer(matrix(1:4, nrow = 2L))
vld_integer(integer(0))
vld_integer(NA_integer_)
vld_integer(1)
vld_integer(TRUE)
```
<span id="page-37-0"></span>

Checks inherits from class using inherits(x,class)

### Usage

chk\_is(x, class, x\_name = NULL)

vld\_is(x, class)

### Arguments

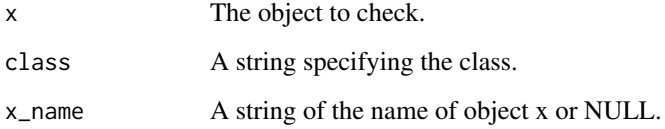

### Value

The chk\_ function throws an informative error if the test fails.

The vld\_ function returns a flag indicating whether the test was met.

### Functions

• vld\_is: Validate Inherits from Class

### See Also

```
Other chk_is: chk_array(), chk_atomic(), chk_data(), chk_function(), chk_matrix(), chk_numeric(),
chk_s3_class(), chk_s4_class(), chk_vector(), chk_whole_numeric()
```

```
chk_is(1, "numeric")
try(chk_is(1L, "double"))
# vld_is
vld_is(numeric(0), "numeric")
vld_is(1L, "double")
```
<span id="page-38-0"></span>

Checks if all rows in x match at least one in y using

identical(nrow(x),nrow(merge(x,unique(y[if (is.null(names(by))) by else names(by)]),by = by)))

### Usage

 $chk_join(x, y, by, x_name = NULL)$ 

vld\_join(x, y, by)

#### Arguments

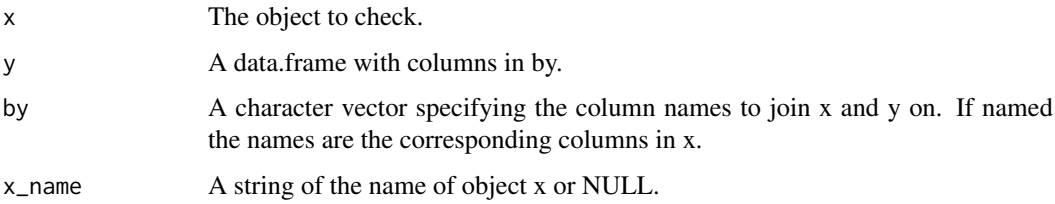

### Value

The chk\_ function throws an informative error if the test fails.

The vld\_ function returns a flag indicating whether the test was met.

### Functions

• vld\_join: Validate Join

#### See Also

Other chk\_set: [chk\\_not\\_subset\(](#page-50-0)), [chk\\_orderset\(](#page-54-0)), [chk\\_superset\(](#page-60-0)), [vld\\_not\\_subset\(](#page-74-0)), [vld\\_orderset\(](#page-75-0))

```
# chk_join
chk_join(data.frame(z = 1), data.frame(z = 1:2), by = "z")try(chk_join(data.frame(z = 1), data.frame(z = 2), by = "z")# vld_join
vld\_join(data frame(z = 1), data frame(z = 1:2), by = "z")vld\_join(data-frame(z = 1), data-frame(z = 2), by = "z")vld\_join(data-frame(z = 1), data-frame(a = 1:2), by = c(z = "a"))vld\_join(data-frame(z = 1), data-frame(a = 2), by = c(z = "a"))
```
<span id="page-39-0"></span>

Checks if logical scalar using

is.logical(x)  $&$  length(x) == 1L

### Usage

 $chk_{1}gl(x, x_name = NULL)$ 

vld\_lgl(x)

### Arguments

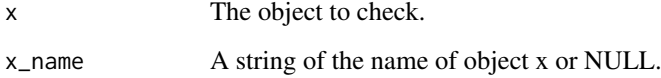

### Value

The chk\_ function throws an informative error if the test fails.

The vld\_ function returns a flag indicating whether the test was met.

### Functions

• vld\_lgl: Validate Logical Scalar

#### See Also

Other chk\_logical: [chk\\_false\(](#page-29-0)), [chk\\_flag\(](#page-31-0)), [chk\\_true\(](#page-61-0))

```
# chk_lgl
chk_lgl(NA)
try(chk_lgl(1))
# vld_lgl
vld_lgl(TRUE)
vld_lgl(FALSE)
vld_lgl(NA)
vld_lgl(1)
vld_lgl(c(TRUE, TRUE))
```
<span id="page-40-0"></span>chk\_list *Check List*

### Description

Checks if is a list using is.list(x)

### Usage

chk\_list(x, x\_name = NULL)

vld\_list(x)

#### Arguments

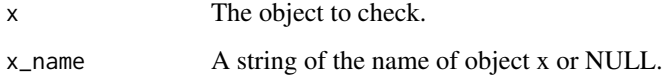

# Value

The chk\_ function throws an informative error if the test fails.

The vld\_ function returns a flag indicating whether the test was met.

### Functions

• vld\_list: Validate List

### See Also

```
Other chk_typeof: chk_character_or_factor(), chk_character(), chk_double(), chk_environment(),
chk_factor(), chk_integer(), chk_logical()
```

```
# chk_list
chk_list(list())
try(chk_list(1))
# vld_list
vld_list(list())
vld\_list(list(x = 1))vld_list(mtcars)
vld_list(1)
vld_list(NULL)
```
<span id="page-41-0"></span>

Checks if logical using

is.logical(x)

### Usage

chk\_logical(x, x\_name = NULL)

vld\_logical(x)

### Arguments

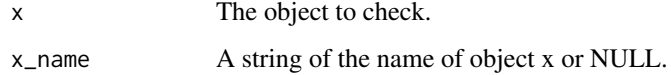

#### Value

The chk\_ function throws an informative error if the test fails.

The vld\_ function returns a flag indicating whether the test was met.

#### Functions

• vld\_logical: Validate Logical

### See Also

```
Other chk_typeof: chk_character_or_factor(), chk_character(), chk_double(), chk_environment(),
chk_factor(), chk_integer(), chk_list()
```

```
# chk_logical
chk_logical(TRUE)
try(chk_logical(1))
# vld_logical
vld_logical(TRUE)
vld_logical(matrix(TRUE))
vld_logical(logical(0))
vld_logical(NA)
vld_logical(1)
vld_logical("TRUE")
```
<span id="page-42-0"></span>

Checks if all non-missing values are less than value using all(x[!is.na(x)] < value)

### Usage

 $chk_l t(x, value = 0, x_name = NULL)$ 

 $vld_l$ t(x, value = 0)

### Arguments

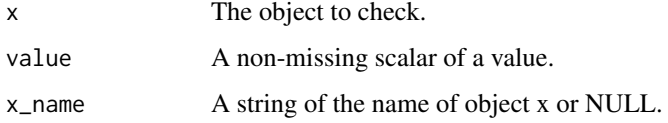

# Value

The chk\_ function throws an informative error if the test fails.

The vld\_ function returns a flag indicating whether the test was met.

#### Functions

• vld\_lt: Validate Less Than

# See Also

Other chk\_ranges: [chk\\_gte\(](#page-34-0)), [chk\\_gt\(](#page-33-0)), [chk\\_lte\(](#page-43-0)), [chk\\_range\(](#page-54-1))

```
# chk_lt
chk_l(t(-0.1))try(chk_lt(c(-0.1, 0.2)))
# vld_lt
vld_lt(numeric(0))
vld_lt(0)
vld_lt(-0.1)
vld_lt(c(-0.1, -0.2, NA))
vld_lt(c(-0.1, 0.2))
vld_lt(c(-0.1, 0.2), value = 1)
vld_lt("a", value = "b")
```
<span id="page-43-0"></span>

Checks if all non-missing values are less than or equal to y using  $all(x[:is.na(x)] \le value)$ 

### Usage

```
chk_lte(x, value = 0, x_name = NULL)
```
 $vld_lte(x, value = 0)$ 

### Arguments

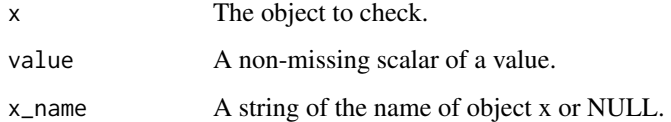

# Value

The chk\_ function throws an informative error if the test fails.

The vld\_ function returns a flag indicating whether the test was met.

### Functions

• vld\_lte: Validate Less Than or Equal To

#### See Also

Other chk\_ranges: [chk\\_gte\(](#page-34-0)), [chk\\_gt\(](#page-33-0)), [chk\\_lt\(](#page-42-0)), [chk\\_range\(](#page-54-1))

```
# chk_lte
chk_lte(0)
try(chk_lte(0.1))
# vld_lte
vld_lte(numeric(0))
vld_lte(0)
vld_lte(0.1)vld_lte(c(-0.1, -0.2, NA))
vld\_lte(c(-0.1, -0.2, NA), value = -1)
```
<span id="page-44-0"></span>

Checks if all values match regular expression using all(grepl(regexp,x[!is.na(x)]))

### Usage

```
chk_matrix(x, regexp = ".+", x_name = NULL)
```

```
vld_matrix(x, regexp = ".+")
```
### Arguments

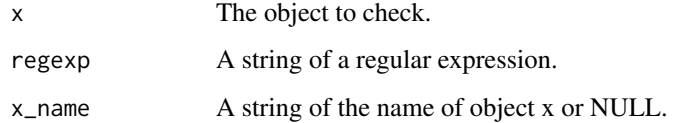

# Value

The chk\_ function throws an informative error if the test fails.

The vld\_ function returns a flag indicating whether the test was met.

# Functions

• vld\_match: Validate Matches

#### See Also

Other chk\_misc: [chk\\_named\(](#page-46-0)), [chk\\_not\\_any\\_na\(](#page-47-0)), [chk\\_not\\_empty\(](#page-48-0)), [chk\\_sorted\(](#page-58-0)), [chk\\_unique\(](#page-63-0))

```
# chk_match
chk_match("1")
try(chk_matrix('1", regexp = "2"))# vld_match
vld_match("1")
vld_match("a", regexp = "a")
vld_match("")
vld_match("1", regexp = "2")
vld_match(NA_character_, regexp = ".*")
```
<span id="page-45-0"></span>

Checks if is a matrix using

is.matrix(x)

### Usage

chk\_matrix(x, x\_name = NULL)

vld\_matrix(x)

### Arguments

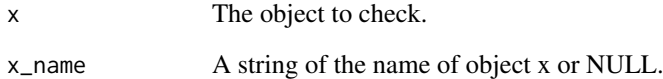

### Value

The chk\_ function throws an informative error if the test fails.

The vld\_ function returns a flag indicating whether the test was met.

## Functions

• vld matrix: Validate Matrix

### See Also

```
Other chk_is: chk_array(), chk_atomic(), chk_data(), chk_function(), chk_is(), chk_numeric(),
chk_s3_class(), chk_s4_class(), chk_vector(), chk_whole_numeric()
```

```
# chk_matrix
chk_matrix(matrix(1))
try(chk_matrix(array(1)))
# vld_matrix
vld_matrix(1)
vld_matrix(matrix(1))
```
<span id="page-46-0"></span>

Checks if is named using

!is.null(names(x))

### Usage

 $chk_named(x, x_name = NULL)$ 

vld\_named(x)

#### Arguments

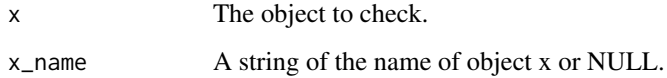

# Value

The chk\_ function throws an informative error if the test fails.

The vld\_ function returns a flag indicating whether the test was met.

# Functions

• vld\_named: Validate Named

#### See Also

Other chk\_misc: [chk\\_match\(](#page-44-0)), [chk\\_not\\_any\\_na\(](#page-47-0)), [chk\\_not\\_empty\(](#page-48-0)), [chk\\_sorted\(](#page-58-0)), [chk\\_unique\(](#page-63-0))

```
# chk_named
chk_named(c(x = 1))try(chk_named(list(1)))
# vld_named
vld_named(c(x = 1))vld_named(list(x = 1))vld_named(c(x = 1)[-1])vld_named(list(x = 1)[-1])vld_named(1)
vld_named(list(1))
```
<span id="page-47-0"></span>

Checks if not any missing values using !anyNA(x) Pass: 1, 1:2, "1", logical(0). Fail: NA, c(1, NA).

### Usage

chk\_not\_any\_na(x, x\_name = NULL)

vld\_not\_any\_na(x)

#### Arguments

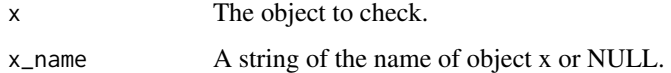

### Value

The chk\_ function throws an informative error if the test fails.

The vld\_ function returns a flag indicating whether the test was met.

# Functions

• vld\_not\_any\_na: Validate Not Any Missing Values

### See Also

Other chk\_misc: [chk\\_match\(](#page-44-0)), [chk\\_named\(](#page-46-0)), [chk\\_not\\_empty\(](#page-48-0)), [chk\\_sorted\(](#page-58-0)), [chk\\_unique\(](#page-63-0))

```
# chk_not_any_na
chk_not_any_na(1)
try(chk_not_any_na(NA))
# vld_not_any_na
vld_not_any_na(1)
vld_not_any_na(1:2)
vld_not_any_na(NA_real_)
vld_not_any_na(integer(0))
vld_not_any_na(c(NA, 1))
vld_not_any_na(TRUE)
```
<span id="page-48-0"></span>chk\_not\_empty *Check Not Empty*

### Description

```
Checks if not empty using
length(x) != OLPass: 1, 1:2, NA, matrix(1:3), list(1), data. frame(x = 1).
Fail: NULL, logical(0), list(), data.frame().
```
### Usage

 $chk\_not\_empty(x, x\_name = NULL)$ 

vld\_not\_empty(x)

#### Arguments

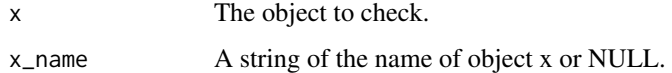

### Value

The chk\_ function throws an informative error if the test fails.

The vld\_ function returns a flag indicating whether the test was met.

# Functions

• vld\_not\_empty: Validate Not Empty

### See Also

Other chk\_misc: [chk\\_match\(](#page-44-0)), [chk\\_named\(](#page-46-0)), [chk\\_not\\_any\\_na\(](#page-47-0)), [chk\\_sorted\(](#page-58-0)), [chk\\_unique\(](#page-63-0))

```
# chk_not_empty
chk_not_empty(1)
try(chk_not_empty(numeric(0)))
# vld_not_empty
vld_not_empty(1)
vld_not_empty(matrix(1:3))
vld_not_empty(character(0))
vld_not_empty(list(1))
vld_not_empty(NULL)
vld_not_empty(list())
```
<span id="page-49-0"></span>

Checks if not NULL using

!is.null(x)

### Usage

 $chk\_not\_null(x, x\_name = NULL)$ 

vld\_not\_null(x)

# Arguments

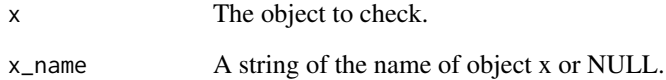

### Value

The chk\_ function throws an informative error if the test fails.

The vld\_ function returns a flag indicating whether the test was met.

# Functions

• vld\_not\_null: Validate Not NULL

# See Also

Other chk\_nulls: [chk\\_null\(](#page-50-1))

```
# chk_not_null
try(chk_not_null(NULL))
chk_not_null(1)
# vld_not_null
vld_not_null(1)
vld_not_null(NULL)
```
<span id="page-50-0"></span>chk\_not\_subset *Check Not Subset*

#### Description

Checks if not all values in values using !any(x %in% values) || !length(x)

#### Usage

chk\_not\_subset(x, values, x\_name = NULL)

#### Arguments

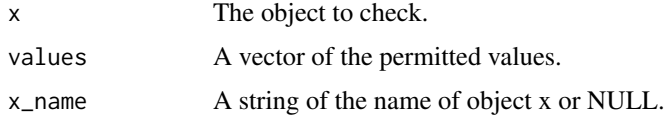

# Value

The chk\_ function throws an informative error if the test fails.

The vld\_ function returns a flag indicating whether the test was met.

# See Also

Other chk\_set: [chk\\_join\(](#page-38-0)), [chk\\_orderset\(](#page-54-0)), [chk\\_superset\(](#page-60-0)), [vld\\_not\\_subset\(](#page-74-0)), [vld\\_orderset\(](#page-75-0))

# Examples

```
# chk_not_subset
chk_not_subset(11, 1:10)
try(chk_not_subset(1, 1:10))
```
<span id="page-50-1"></span>chk\_null *Check NULL*

# Description

Checks if NULL using is.null(x)

# Usage

 $chk_null(x, x_name = NULL)$ 

vld\_null(x)

### Arguments

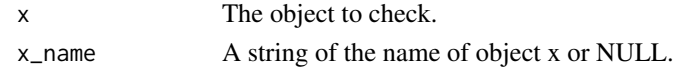

# Value

The chk\_ function throws an informative error if the test fails.

The vld\_ function returns a flag indicating whether the test was met.

### Functions

• vld\_null: Validate NULL

### See Also

Other chk\_nulls: [chk\\_not\\_null\(](#page-49-0))

### Examples

```
# chk_null
try(chk_null(1))
chk_null(NULL)
# vld_null
vld_null(NULL)
vld_null(1)
```
chk\_null\_or *Check NULL Or*

### Description

Checks if NULL or passes test.

### Usage

 $chk_null_or(x, chk, ..., x_name = NULL)$ 

## Arguments

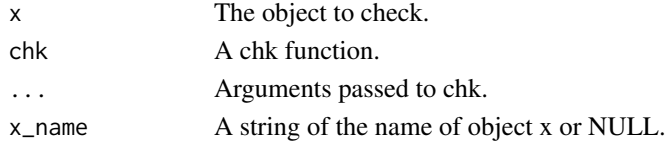

# Value

An informative error if the test fails.

```
chk_null_or(NULL, chk_number)
chk_null_or(1, chk_number)
try(chk_null_or("1", chk_number))
```
<span id="page-52-0"></span>

Checks if non-missing numeric scalar using

is.numeric(x) && length(x) ==  $1L$  && !anyNA(x) Pass: 1, 2L,  $log(10)$ , -Inf Fail: "a", 1:3, NA\_real\_

### Usage

 $chk_number(x, x_name = NULL)$ 

vld\_number(x)

### Arguments

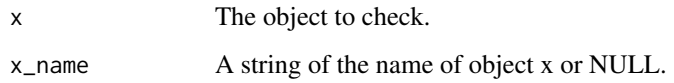

### Value

The chk\_ function throws an informative error if the test fails.

The vld\_ function returns a flag indicating whether the test was met.

#### Functions

• vld\_number: Validate Number

### See Also

Other chk\_scalars: [chk\\_date\\_time\(](#page-20-0)), [chk\\_date\(](#page-19-0)), [chk\\_scalar\(](#page-57-0)), [chk\\_string\(](#page-59-0)), [chk\\_tz\(](#page-62-0)), [chk\\_whole\\_number\(](#page-67-0))

```
# chk_number
chk_number(1.1)
try(chk_number(TRUE))
# vld_number
vld_number(1.1)
```
<span id="page-53-0"></span>

Checks if numeric using is.numeric(x) Pass: 1, 1:2, NA\_real\_, integer(0), matrix(1:3). Fail: TRUE, "1", NA, NULL.

### Usage

chk\_numeric(x, x\_name = NULL)

vld\_numeric(x)

### Arguments

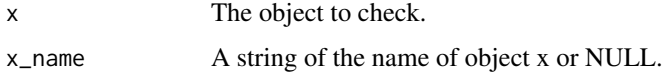

#### Value

The chk\_ function throws an informative error if the test fails.

The vld\_ function returns a flag indicating whether the test was met.

# Functions

• vld\_numeric: Validate Numeric

#### See Also

```
Other chk_is: chk_array(), chk_atomic(), chk_data(), chk_function(), chk_is(), chk_matrix(),
chk_s3_class(), chk_s4_class(), chk_vector(), chk_whole_numeric()
```

```
# chk_numeric
chk_numeric(1)
try(chk_numeric("1"))
# vld_numeric
vld_numeric(1)
vld_numeric(1:2)
vld_numeric(NA_real_)
vld_numeric(integer(0))
vld_numeric("1")
vld_numeric(TRUE)
```
<span id="page-54-0"></span>

Checks if the first occurrence of each shared element in x is equivalent to the first occurrence of each shared element in values using vld\_equivalent(unique(x[x %in% values]), values[values %in% x]).

### Usage

chk\_orderset(x, values, x\_name = NULL)

### Arguments

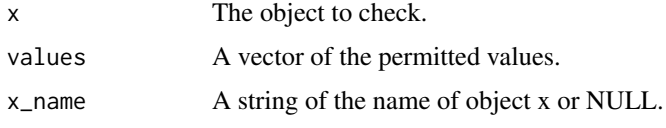

#### Value

The chk\_ function throws an informative error if the test fails.

The vld\_ function returns a flag indicating whether the test was met.

# See Also

Other chk\_set: [chk\\_join\(](#page-38-0)), [chk\\_not\\_subset\(](#page-50-0)), [chk\\_superset\(](#page-60-0)), [vld\\_not\\_subset\(](#page-74-0)), [vld\\_orderset\(](#page-75-0))

### Examples

```
# chk_orderset
chk_orderset(1:2, 1:2)
try(chk_orderset(2:1, 1:2))
```
<span id="page-54-1"></span>chk\_range *Checks range of non-missing values*

### Description

Checks all non-missing values fall within range using

 $all(x[:is.na(x)] \geq range[1] & x[:is.na(x)] \leq range[2])$ 

### Usage

```
chk_range(x, range = c(0, 1), x_name = NULL)vld_range(x, range = c(0, 1))
```
### Arguments

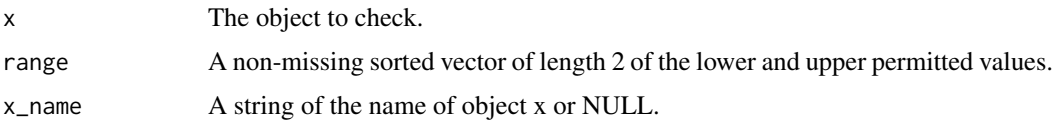

### Value

The chk\_ function throws an informative error if the test fails.

The vld\_ function returns a flag indicating whether the test was met.

# Functions

• vld\_range: Validate Range

### See Also

Other chk\_ranges: [chk\\_gte\(](#page-34-0)), [chk\\_gt\(](#page-33-0)), [chk\\_lte\(](#page-43-0)), [chk\\_lt\(](#page-42-0))

# Examples

```
# chk_range
chk_range(0)
try(chk_range(-0.1))
# vld_range
vld_range(numeric(0))
vld_range(0)
vld_range(-0.1)
vld_range(c(0.1, 0.2, NA))
v1d_range(c(0.1, 0.2, NA), range = c(0, 1))
```
<span id="page-55-0"></span>chk\_s3\_class *Check Type*

### Description

Checks inherits from S3 class using !isS4(x) && inherits(x,class)

### Usage

```
chk_s3_class(x, class, x_name = NULL)
```
vld\_s3\_class(x, class)

### Arguments

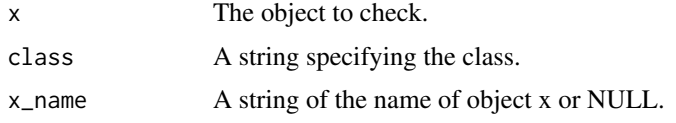

#### chk\_s4\_class 57

#### Value

The chk\_ function throws an informative error if the test fails.

The vld\_ function returns a flag indicating whether the test was met.

### Functions

• vld\_s3\_class: Validate Inherits from S3 Class

### See Also

```
Other chk_is: chk_array(), chk_atomic(), chk_data(), chk_function(), chk_is(), chk_matrix(),
chk_numeric(), chk_s4_class(), chk_vector(), chk_whole_numeric()
```
#### Examples

```
# chk_s3_class
chk_s3_class(1, "numeric")
try(chk_s3_class(getClass("MethodDefinition"), "classRepresentation"))
# vld_s3_class
vld_s3_class(numeric(0), "numeric")
vld_s3_class(getClass("MethodDefinition"), "classRepresentation")
```
<span id="page-56-0"></span>chk\_s4\_class *Check Inherits from S4 Class*

#### Description

Checks inherits from S4 class using

# isS4(x) && methods::is(x,class)

# Usage

chk\_s4\_class(x, class, x\_name = NULL)

vld\_s4\_class(x, class)

### Arguments

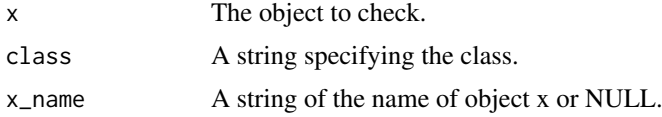

#### Value

The chk\_ function throws an informative error if the test fails. The vld\_ function returns a flag indicating whether the test was met.

#### Functions

• vld\_s4\_class: Validate Inherits from S4 Class

#### See Also

```
Other chk_is: chk_array(), chk_atomic(), chk_data(), chk_function(), chk_is(), chk_matrix(),
chk_numeric(), chk_s3_class(), chk_vector(), chk_whole_numeric()
```
# Examples

```
# chk_s4_class
try(chk_s4_class(1, "numeric"))
chk_s4_class(getClass("MethodDefinition"), "classRepresentation")
# vld_s4_class
vld_s4_class(numeric(0), "numeric")
vld_s4_class(getClass("MethodDefinition"), "classRepresentation")
```
<span id="page-57-0"></span>chk\_scalar *Check Scalar*

#### Description

Checks if is a vector using

 $length(x) == 1L$ 

#### Usage

chk\_scalar(x, x\_name = NULL)

```
vld_scalar(x)
```
#### Arguments

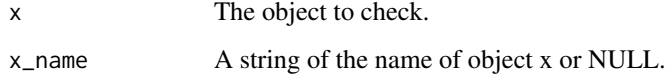

#### Value

The chk\_ function throws an informative error if the test fails.

The vld\_ function returns a flag indicating whether the test was met.

### Functions

• vld\_scalar: Validate Scalar

### See Also

```
Other chk_scalars: chk_date_time(), chk_date(), chk_number(), chk_string(), chk_tz(),
chk_whole_number()
```
#### chk\_sorted 59

### Examples

```
# chk_scalar
chk_scalar(1)
chk_scalar(list(1))
try(chk_scalar(1:2))
# vld_scalar
vld_scalar(1)
```
<span id="page-58-0"></span>chk\_sorted *Check Sorted*

### Description

Checks if is sorted using is.unsorted(x)

### Usage

 $chk\_sorted(x, x_name = NULL)$ 

vld\_sorted(x)

### Arguments

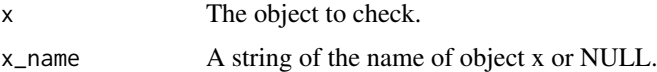

### Value

The chk\_ function throws an informative error if the test fails.

The vld\_ function returns a flag indicating whether the test was met.

### Functions

• vld\_sorted: Validate Sorted

# See Also

Other chk\_misc: [chk\\_match\(](#page-44-0)), [chk\\_named\(](#page-46-0)), [chk\\_not\\_any\\_na\(](#page-47-0)), [chk\\_not\\_empty\(](#page-48-0)), [chk\\_unique\(](#page-63-0))

```
# chk_sorted
chk_sorted(1:2)
try(chk_sorted(2:1))
# vld_sorted
vld_sorted(1:2)
vld_sorted(2:1)
```
<span id="page-59-0"></span>

Checks if string

is.character(x) && length(x) ==  $1L$  && !anyNA(x)

### Usage

chk\_string(x, x\_name = NULL)

vld\_string(x, x\_name = NULL)

#### Arguments

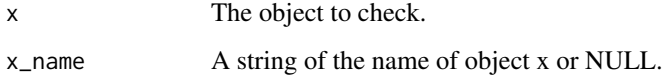

# Value

The chk\_ function throws an informative error if the test fails.

The vld\_ function returns a flag indicating whether the test was met.

# Functions

• vld\_string: Validate String

#### See Also

Other chk\_scalars: [chk\\_date\\_time\(](#page-20-0)), [chk\\_date\(](#page-19-0)), [chk\\_number\(](#page-52-0)), [chk\\_scalar\(](#page-57-0)), [chk\\_tz\(](#page-62-0)), [chk\\_whole\\_number\(](#page-67-0))

```
# chk_string
chk_string("1")
try(chk_string(1))
# vld_string
vld_string("1")
vld_string("")
vld_string(1)
vld_string(NA_character_)
vld_string(c("1", "1"))
```
<span id="page-60-0"></span>chk\_superset *Check Superset*

# Description

Checks if includes all values using

all(values %in% x)

# Usage

```
chk_superset(x, values, x_name = NULL)
```
vld\_superset(x, values)

### Arguments

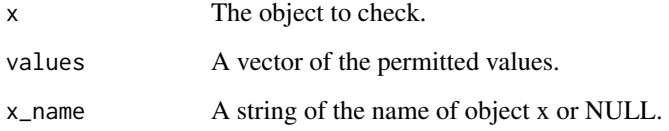

# Value

The chk\_ function throws an informative error if the test fails.

The vld\_ function returns a flag indicating whether the test was met.

# Functions

• vld\_superset: Validates Superset

# See Also

Other chk\_set: [chk\\_join\(](#page-38-0)), [chk\\_not\\_subset\(](#page-50-0)), [chk\\_orderset\(](#page-54-0)), [vld\\_not\\_subset\(](#page-74-0)), [vld\\_orderset\(](#page-75-0))

```
# chk_superset
chk_superset(1:3, 1)
try(chk_superset(1:3, 4))
# vld_superset
vld_superset(1:3, 1)
vld_superset(1:3, 4)
vld_superset(integer(0), integer(0))
```
<span id="page-61-0"></span>

Checks if TRUE using

is.logical(x) && length(x) ==  $1L$  && !anyNA(x) && x

# Usage

chk\_true(x, x\_name = NULL)

vld\_true(x)

# Arguments

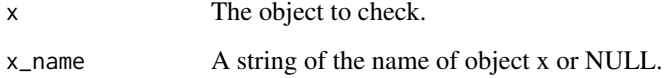

### Value

The chk\_ function throws an informative error if the test fails.

The vld\_ function returns a flag indicating whether the test was met.

### Functions

• vld\_true: Validate TRUE

#### See Also

Other chk\_logical: [chk\\_false\(](#page-29-0)), [chk\\_flag\(](#page-31-0)), [chk\\_lgl\(](#page-39-0))

```
# chk_true
chk_true(TRUE)
try(chk_true(1))
# vld_true
vld_true(TRUE)
vld_true(FALSE)
vld_true(NA)
vld_true(0)
vld_true(c(TRUE, TRUE))
```
<span id="page-62-0"></span>

Checks if non-missing valid scalar timezone using

is.character(x) && length(x) ==  $1L$  && !anyNA(x) && x %in% OlsonNames()

### Usage

 $chk_tz(x, x_name = NULL)$ vld\_tz(x)

### Arguments

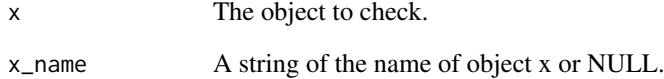

### Value

The chk\_ function throws an informative error if the test fails.

The vld\_ function returns a flag indicating whether the test was met.

### Functions

• vld\_tz: Validate Time Zone

#### See Also

Other chk\_scalars: [chk\\_date\\_time\(](#page-20-0)), [chk\\_date\(](#page-19-0)), [chk\\_number\(](#page-52-0)), [chk\\_scalar\(](#page-57-0)), [chk\\_string\(](#page-59-0)), [chk\\_whole\\_number\(](#page-67-0))

```
chk_tz("UTC")
try(chk_tz("TCU"))
vld_tz("UTC")
vld_tz("TCU")
```
<span id="page-63-0"></span>

Checks if unique using

!anyDuplicated(x,incomparables = incomparables)

### Usage

```
chk_unique(x, incomparables = FALSE, x_name = NULL)
vld_unique(x, incomparables = FALSE)
```
### Arguments

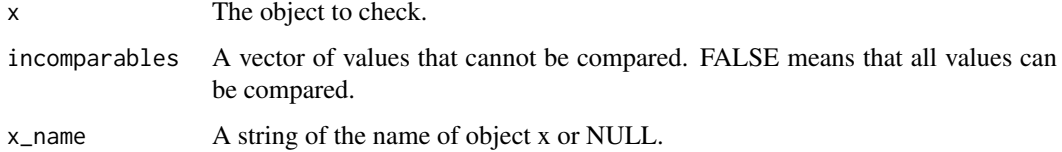

### Value

The chk\_ function throws an informative error if the test fails.

The vld\_ function returns a flag indicating whether the test was met.

### Functions

• vld\_unique: Validate Unique

### See Also

Other chk\_misc: [chk\\_match\(](#page-44-0)), [chk\\_named\(](#page-46-0)), [chk\\_not\\_any\\_na\(](#page-47-0)), [chk\\_not\\_empty\(](#page-48-0)), [chk\\_sorted\(](#page-58-0))

```
# chk_unique
chk_unique(c(NA, 2))
try(chk_unique(c(NA, NA, 2)))
chk_unique(c(NA, NA, 2), incomparables = NA)
# vld_unique
vld_unique(NULL)
vld_unique(numeric(0))
vld_unique(c(NA, 2))
vld_unique(c(NA, NA, 2))
vld_unique(c(NA, NA, 2), incomparables = NA)
```
<span id="page-64-0"></span>

Checks if ... is unused

 $length(list(...)$  ==  $OL$ 

### Usage

chk\_unused(...)

vld\_unused(...)

### Arguments

... Additional arguments.

# Value

The chk\_ function throws an informative error if the test fails.

The vld\_ function returns a flag indicating whether the test was met.

### Functions

• vld\_unused: Validate ... Unused

### See Also

Other chk\_ellipsis: [chk\\_used\(](#page-65-0))

```
# chk_unused
fun \leq function(x, ...) {
  chk_unused(...)
  x
}
fun(1)
try(fun(1, 2))
# vld_unused
fun \leq function(x, ...) {
  vld_unused(...)
}
fun(1)try(fun(1, 2))
```
<span id="page-65-0"></span>

Checks if is ... used using

 $length(list(...)$   $!= 0L$ 

### Usage

chk\_used(...)

vld\_used(...)

### Arguments

... Additional arguments.

# Value

The chk\_ function throws an informative error if the test fails.

The vld\_ function returns a flag indicating whether the test was met.

### Functions

• vld\_used: Validate ... Used

### See Also

Other chk\_ellipsis: [chk\\_unused\(](#page-64-0))

```
# chk_used
fun \leq function(x, ...) {
  chk_used(...)
  x
}
try(fun(1))
fun(1, 2)
# vld_used
fun \leq function(x, ...) {
  vld_used(...)
}
fun(1)fun(1, 2)
```
<span id="page-66-0"></span>

Checks if is a vector using

(is.atomic(x) && !is.matrix(x) && !is.array(x)) || is.list(x)

### Usage

```
chk_vector(x, x_name = NULL)
```
vld\_vector(x)

#### Arguments

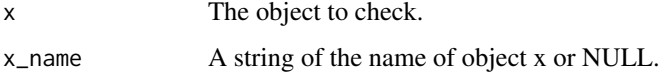

#### Details

is.vector(x) is not reliable because it returns TRUE only if the object is a vector with no attributes apart from names.

### Value

The chk\_ function throws an informative error if the test fails.

The vld\_ function returns a flag indicating whether the test was met.

#### Functions

• vld\_vector: Validate Vector

# See Also

Other chk\_is: [chk\\_array\(](#page-14-0)), [chk\\_atomic\(](#page-15-0)), [chk\\_data\(](#page-18-0)), [chk\\_function\(](#page-32-0)), [chk\\_is\(](#page-37-0)), [chk\\_matrix\(](#page-45-0)), [chk\\_numeric\(](#page-53-0)), [chk\\_s3\\_class\(](#page-55-0)), [chk\\_s4\\_class\(](#page-56-0)), [chk\\_whole\\_numeric\(](#page-68-0))

```
# chk_vector
chk_vector(1)
chk_vector(list())
try(chk_vector(matrix(1)))
# vld_vector
vld_vector(1)
```
<span id="page-67-0"></span>chk\_whole\_number *Check Whole Number*

### Description

Checks if non-missing integer scalar or double equivalent using vld\_number(x) && (is.integer(x) || vld\_true(all.equal(x,trunc(x)))) Pass: 1, 2L, 1e10, -Inf Fail: "a", 1:3, NA\_integer\_, log(10)

### Usage

 $chk_whole_number(x, x_name = NULL)$ 

vld\_whole\_number(x)

### Arguments

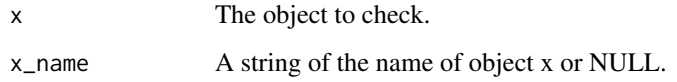

### Value

The chk\_ function throws an informative error if the test fails.

The vld\_ function returns a flag indicating whether the test was met.

#### Functions

• vld\_whole\_number: Validate Whole Number

### See Also

Other chk\_scalars: [chk\\_date\\_time\(](#page-20-0)), [chk\\_date\(](#page-19-0)), [chk\\_number\(](#page-52-0)), [chk\\_scalar\(](#page-57-0)), [chk\\_string\(](#page-59-0)), [chk\\_tz\(](#page-62-0))

```
# chk_whole_number
chk_whole_number(2)
try(chk_whole_number(1.1))
# vld_whole_number
vld_whole_number(2)
```
<span id="page-68-0"></span>chk\_whole\_numeric *Check Whole Numeric*

### Description

Checks if integer vector or double equivalent using

is.integer(x) || (is.double(x) && vld\_true(all.equal(x,as.integer(x))))

### Usage

```
chk_whole_numberic(x, x_name = NULL)
```
vld\_whole\_numeric(x)

### Arguments

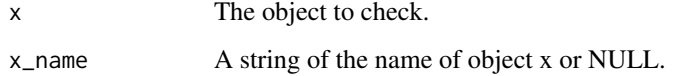

#### Value

The chk\_ function throws an informative error if the test fails.

The vld\_ function returns a flag indicating whether the test was met.

#### Functions

• vld\_whole\_numeric: Validate Whole Numeric

### See Also

```
Other chk_is: chk_array(), chk_atomic(), chk_data(), chk_function(), chk_is(), chk_matrix(),
chk_numeric(), chk_s3_class(), chk_s4_class(), chk_vector()
```

```
# chk_whole_numeric
chk_whole_numeric(1)
try(chk_whole_numeric(1.1))
# vld_whole_numeric
vld_whole_numeric(1)
vld_whole_numeric(NA_real_)
vld_whole_numeric(1:2)
vld_whole_numeric(double(0))
vld_whole_numeric(TRUE)
vld_whole_numeric(1.5)
```
Checks if whole numeric scalar using

```
is.numeric(x) && length(x) == 1L && (is.integer(x) || vld_true(all.equal(x,trunc(x))))
```
#### Usage

```
chk_wnum(x, x_name = NULL)
```
vld\_wnum(x)

#### Arguments

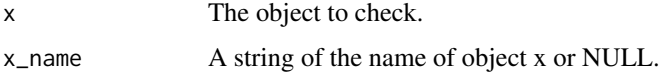

### Value

The chk\_ function throws an informative error if the test fails.

The vld\_ function returns a flag indicating whether the test was met.

### Functions

• vld\_wnum: Validate Double

# Examples

```
# chk_wnum
chk_wnum(1)
try(chk_wnum(1.1))
# vld_wnum
vld_wnum(1)
vld_wnum(double(0))
vld_wnum(NA_real_)
vld_wnum(c(1,1))
vld_wnum(1L)
```
deparse\_backtick\_chk *Deparse Backtick*

# Description

deparse\_backtick\_chk is a wrapper on [deparse\(\)](#page-0-0) and backtick\_chk.

err 71

### Usage

deparse\_backtick\_chk(x)

backtick\_chk(x)

unbacktick\_chk(x)

### Arguments

x A substituted object to deparse.

### Details

It is exported to allow users to easily construct their own chk\_ functions.

### Value

A string of the backticked substituted object.

# Functions

- backtick chk: Backtick
- unbacktick\_chk: Unbacktick

### See Also

[deparse\(\)](#page-0-0)

### Examples

```
# deparse_backtick_chk
deparse_backtick_chk(2)
deparse_backtick_chk(2^2)
```
### err *Stop, Warning and Message Messages*

### Description

The functions call [message\\_chk\(\)](#page-73-0) to process the message and then  $rlang::abort()$ ,  $rlang::warn()$ and [rlang::inform\(\)](#page-0-0), respectively.

### Usage

 $err(..., n = NULL, tidy = TRUE, usubclass = NULL)$  $wrn(..., n = NULL, tidy = TRUE, usubclass = NULL)$  $msg(\ldots, n = NULL, tidy = TRUE, xubclass = NULL)$ 

# Arguments

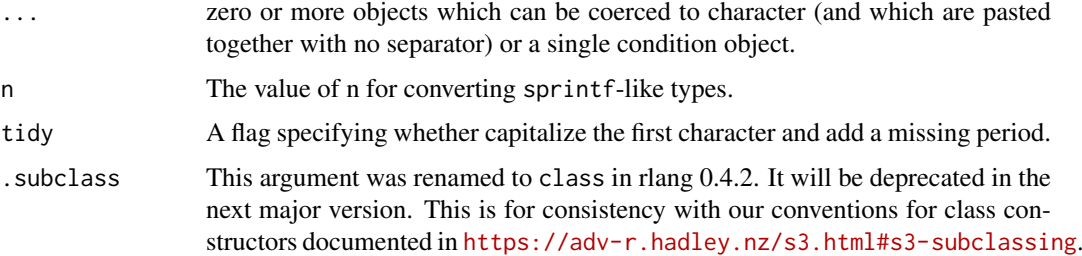

## Details

The user can set the subclass.

### Functions

- err: Error
- wrn: Warning
- msg: Message

# Examples

```
# err
try(err("there %r %n problem value%s", n = 2))
# wrn
wrn("there %r %n problem value%s", n = 2)
# msg
msg("there %r %n problem value%s", n = 2)
```
<span id="page-71-0"></span>expect\_chk\_error *Expect Chk Error*

# Description

[expect\\_chk\\_error\(\)](#page-71-0) checks that code throws an error of class "chk\_error" with a message that matches regexp. See below for more details.

### Usage

```
expect_chk_error(
  object,
  regexp = NULL,
  ...,
  info = NULL,
  label = NULL,
  class = NULL
)
```
<span id="page-72-0"></span>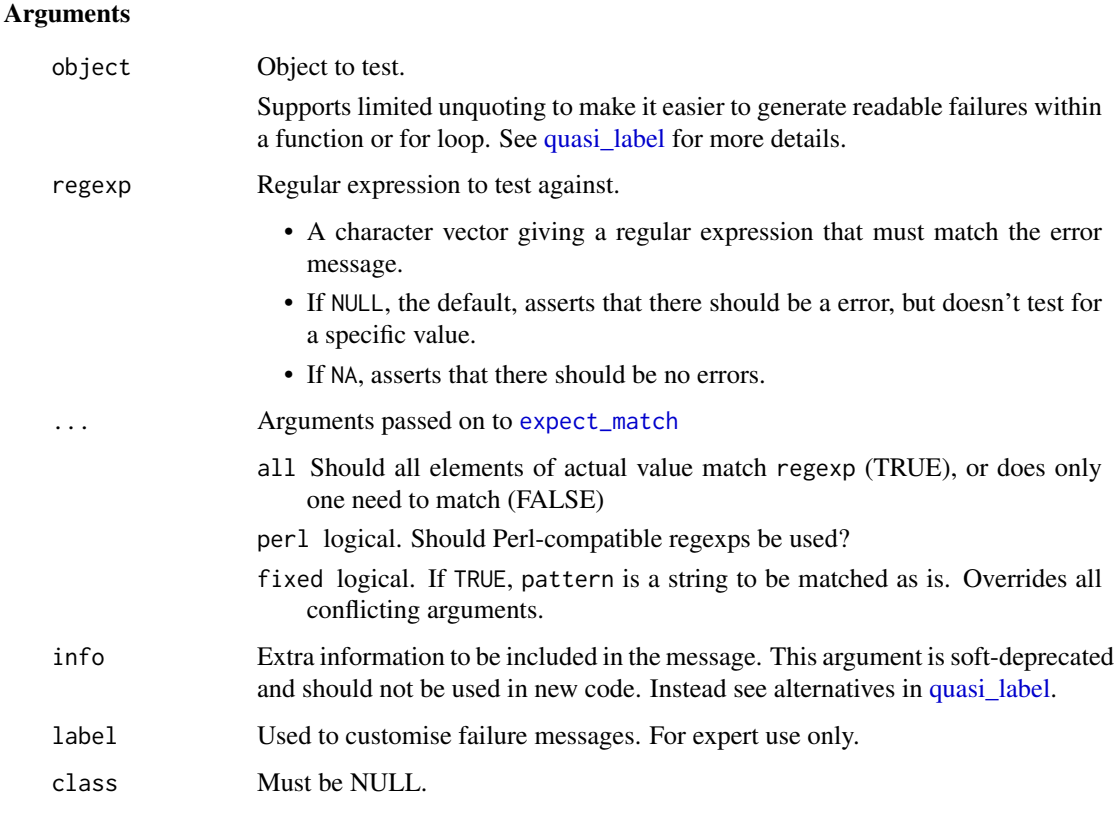

## Value

If regexp = NA, the value of the first argument; otherwise the captured condition.

#### Testing message vs class

When checking that code generates an error, it's important to check that the error is the one you expect. There are two ways to do this. The first way is the simplest: you just provide a regexp that match some fragment of the error message. This is easy, but fragile, because the test will fail if the error message changes (even if its the same error).

A more robust way is to test for the class of the error, if it has one. You can learn more about custom conditions at <https://adv-r.hadley.nz/conditions.html#custom-conditions>, but in short, errors are S3 classes and you can generate a custom class and check for it using class instead of regexp. Because this is a more reliable check, you expect\_error() will warn if the error has a custom class but you are testing the message. Eliminate the warning by using class instead of regexp. Alternatively, if you think the warning is a false positive, use class = "error" to suppress it for any input.

If you are using expect\_error() to check that an error message is formatted in such a way that it makes sense to a human, we now recommend using [verify\\_output\(\)](#page-0-0) instead.

#### See Also

```
Other expectations: comparison-expectations, equality-expectations, expect_length(),
expect_match(), expect_message(), expect_named(), expect_null(), expect_output(), expect_silent(),
inheritance-expectations, logical-expectations
```
## Examples

```
expect_chk_error(chk_true(FALSE))
try(expect_chk_error(chk_false(FALSE)))
```
message\_chk *Construct Tidyverse Style Message*

## Description

If tidy = TRUE constructs a tidyverse style message by

# Usage

 $message_{chk(..., n = NULL, tidy = TRUE)$ 

#### Arguments

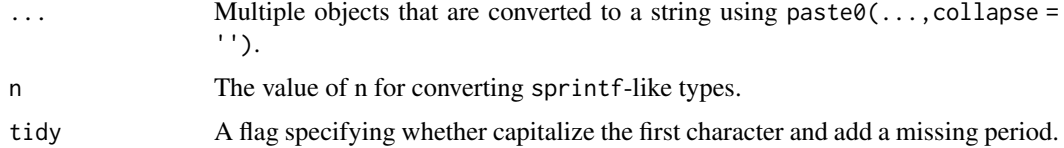

#### Details

- Capitalizing the first character if possible.
- Adding a trailing . if missing.

Also if n != NULL replaces the recognized sprintf-like types.

## Value

A string of the message.

## sprintf-like types

The following recognized sprintf-like types can be used in a message:

- n The value of n.
- s " if  $n == 1$  otherwise 's'
- r 'is' if  $n == 1$  otherwise 'are'
- y 'y' if  $n == 1$  otherwise 'ie'

## Examples

```
message_chk("there %r %n", " problem director%y%s")
message_chk("there %r %n", " problem director%y%s", n = 1)
message_chk("There %r %n", " problem director%y%s.", n = 3)
```
<span id="page-73-0"></span>

<span id="page-74-1"></span>p *Concatenate Strings*

#### Description

A wrapper on [base::paste\(\)](#page-0-0).

#### Usage

 $p(\ldots, sep = " " , collapse = NULL)$ 

 $p0(\ldots, collapse = NULL)$ 

## Arguments

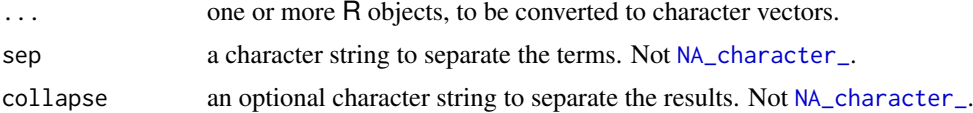

# Value

A character vector.

## Functions

• p0: A wrapper on [base::paste0\(\)](#page-0-0)

# Examples

p("a", "b")  $p(c("a", "b"), collapse = "")$ p0("a", "b")  $p\theta(c("a", "b"), collapse = "")$ 

<span id="page-74-0"></span>vld\_not\_subset *Check Subset*

#### Description

Checks if all values in values using all(x %in% values)

#### Usage

```
vld_not_subset(x, values)
chk_subset(x, values, x_name = NULL)
vld_subset(x, values)
```
#### <span id="page-75-1"></span>Arguments

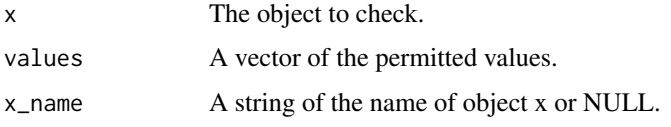

## Value

The chk\_ function throws an informative error if the test fails.

The vld\_ function returns a flag indicating whether the test was met.

## Functions

- vld\_not\_subset: Validate Not Subset
- vld\_subset: Validate Subset

## See Also

Other chk\_set: [chk\\_join\(](#page-38-0)), [chk\\_not\\_subset\(](#page-50-0)), [chk\\_orderset\(](#page-54-0)), [chk\\_superset\(](#page-60-0)), [vld\\_orderset\(](#page-75-0))

# Examples

```
# vld_not_subset
vld_not_subset(numeric(0), 1:10)
vld_not_subset(1, 1:10)
vld_not_subset(11, 1:10)
# chk_subset
chk_subset(1, 1:10)
try(chk_subset(11, 1:10))
# vld_subset
vld_subset(numeric(0), 1:10)
vld_subset(1, 1:10)
vld_subset(11, 1:10)
```
<span id="page-75-0"></span>vld\_orderset *Check Set Equal*

## Description

Checks if equal set using setequal(x,values)

#### Usage

vld\_orderset(x, values)

chk\_setequal(x, values, x\_name = NULL)

vld\_setequal(x, values)

#### <span id="page-76-0"></span>vld\_orderset 77

#### Arguments

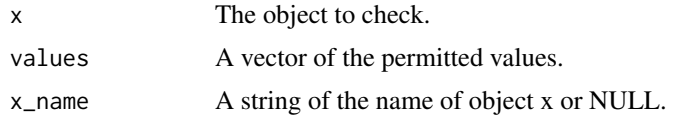

# Value

The chk\_ function throws an informative error if the test fails.

The vld\_ function returns a flag indicating whether the test was met.

## Functions

- vld\_orderset: Validate Set Ordered
- vld\_setequal: Validate Set Equal

# See Also

Other chk\_set: [chk\\_join\(](#page-38-0)), [chk\\_not\\_subset\(](#page-50-0)), [chk\\_orderset\(](#page-54-0)), [chk\\_superset\(](#page-60-0)), [vld\\_not\\_subset\(](#page-74-0))

## Examples

```
# vld_orderset
vld_orderset(1, 1)
vld_orderset(1:2, 2:1)
vld_orderset(1, 2:1)
vld_orderset(1:2, 2)
# chk_setequal
chk_setequal(1:2, 2:1)
try(chk_setequal(1, 1:2))
# vld_setequal
vld_setequal(1, 1)
vld_setequal(1:2, 2:1)
vld_setequal(1, 2:1)
vld_setequal(1:2, 2)
```
# **Index**

∗ check check\_data, [5](#page-4-0) check\_dim, [6](#page-5-0) check\_dirs, [6](#page-5-0) check\_files, [7](#page-6-0) check\_key, [8](#page-7-0) check\_names, [8](#page-7-0) check\_values, [9](#page-8-0) ∗ chk\_alls chk\_all, [11](#page-10-0) chk\_all\_equal, [12](#page-11-0) chk\_all\_equivalent, [13](#page-12-0) chk\_all\_identical, [14](#page-13-0) ∗ chk\_character chk\_chr, [19](#page-18-0) ∗ chk\_dbl chk\_dbl, [22](#page-21-0) ∗ chk\_ellipsis chk\_unused, [65](#page-64-0) chk\_used, [66](#page-65-0) ∗ chk\_equals chk\_equal, [26](#page-25-0) chk\_equivalent, [27](#page-26-0) chk\_identical, [36](#page-35-0) ∗ chk\_files chk\_dir, [23](#page-22-0) chk\_ext, [28](#page-27-0) chk\_file, [31](#page-30-0) ∗ chk\_is chk\_array, [15](#page-14-0) chk\_atomic, [16](#page-15-0) chk\_data, [19](#page-18-0) chk\_function, [33](#page-32-0) chk\_is, [38](#page-37-0) chk\_matrix, [46](#page-45-0) chk\_numeric, [54](#page-53-0) chk\_s3\_class, [56](#page-55-0) chk\_s4\_class, [57](#page-56-0) chk\_vector, [67](#page-66-0) chk\_whole\_numeric, [69](#page-68-0) ∗ chk\_logical chk\_false, [30](#page-29-0) chk\_flag, [32](#page-31-0)

chk\_lgl, [40](#page-39-0) chk\_true, [62](#page-61-0) ∗ chk\_misc chk\_match, [45](#page-44-0) chk\_named, [47](#page-46-0) chk\_not\_any\_na, [48](#page-47-0) chk\_not\_empty, [49](#page-48-0) chk\_sorted, [59](#page-58-0) chk\_unique, [64](#page-63-0) ∗ chk\_nulls chk\_not\_null, [50](#page-49-0) chk\_null, [51](#page-50-1) ∗ chk\_ranges chk\_gt, [34](#page-33-0) chk\_gte, [35](#page-34-0) chk\_lt, [43](#page-42-0) chk\_lte, [44](#page-43-0) chk\_range, [55](#page-54-1) ∗ chk\_scalars chk\_date, [20](#page-19-0) chk\_date\_time, [21](#page-20-0) chk\_number, [53](#page-52-0) chk\_scalar, [58](#page-57-0) chk\_string, [60](#page-59-0) chk\_tz, [63](#page-62-0) chk\_whole\_number, [68](#page-67-0) ∗ chk\_set chk\_join, [39](#page-38-1) chk\_not\_subset, [51](#page-50-1) chk\_orderset, [55](#page-54-1) chk\_superset, [61](#page-60-1) vld\_not\_subset, [75](#page-74-1) vld\_orderset, [76](#page-75-1) ∗ chk\_typeof chk\_character, [17](#page-16-0) chk\_character\_or\_factor, [18](#page-17-0) chk\_double, [24](#page-23-0) chk\_environment, [25](#page-24-0) chk\_factor, [29](#page-28-0) chk\_integer, [37](#page-36-0) chk\_list, [41](#page-40-0) chk\_logical, [42](#page-41-0) ∗ chk\_wnum

#### INDEX 29

chk\_wnum, [70](#page-69-0)

```
abort_chk, 3
```
backtick\_chk *(*deparse\_backtick\_chk*)*, [70](#page-69-0) base::paste(), *[75](#page-74-1)* base::paste0(), *[75](#page-74-1)*

#### cc, [4](#page-3-0)

check\_data, [5,](#page-4-0) *[6](#page-5-0)[–10](#page-9-0)* check\_dim, *[5](#page-4-0)*, [6,](#page-5-0) *[7](#page-6-0)[–10](#page-9-0)* check\_dirs, *[5,](#page-4-0) [6](#page-5-0)*, [6,](#page-5-0) *[7](#page-6-0)[–10](#page-9-0)* check\_files, *[5](#page-4-0)[–7](#page-6-0)*, [7,](#page-6-0) *[8–](#page-7-0)[10](#page-9-0)* check\_key, *[5](#page-4-0)[–7](#page-6-0)*, [8,](#page-7-0) *[9,](#page-8-0) [10](#page-9-0)* check\_names, *[5](#page-4-0)[–8](#page-7-0)*, [8,](#page-7-0) *[10](#page-9-0)* check\_values, *[5](#page-4-0)[–9](#page-8-0)*, [9](#page-8-0) chk\_all, [11,](#page-10-0) *[12](#page-11-0)[–14](#page-13-0)* chk\_all\_equal, *[11](#page-10-0)*, [12,](#page-11-0) *[13,](#page-12-0) [14](#page-13-0)* chk\_all\_equivalent, *[11,](#page-10-0) [12](#page-11-0)*, [13,](#page-12-0) *[14](#page-13-0)* chk\_all\_identical, *[11–](#page-10-0)[13](#page-12-0)*, [14](#page-13-0) chk\_array, [15,](#page-14-0) *[16](#page-15-0)*, *[20](#page-19-0)*, *[33](#page-32-0)*, *[38](#page-37-0)*, *[46](#page-45-0)*, *[54](#page-53-0)*, *[57,](#page-56-0) [58](#page-57-0)*, *[67](#page-66-0)*, *[69](#page-68-0)* chk\_atomic, *[15](#page-14-0)*, [16,](#page-15-0) *[20](#page-19-0)*, *[33](#page-32-0)*, *[38](#page-37-0)*, *[46](#page-45-0)*, *[54](#page-53-0)*, *[57,](#page-56-0) [58](#page-57-0)*, *[67](#page-66-0)*, *[69](#page-68-0)* chk\_character, [17,](#page-16-0) *[18](#page-17-0)*, *[24,](#page-23-0) [25](#page-24-0)*, *[29](#page-28-0)*, *[37](#page-36-0)*, *[41,](#page-40-0) [42](#page-41-0)* chk\_character\_or\_factor, *[17](#page-16-0)*, [18,](#page-17-0) *[24,](#page-23-0) [25](#page-24-0)*, *[29](#page-28-0)*, *[37](#page-36-0)*, *[41,](#page-40-0) [42](#page-41-0)* chk\_chr, [19](#page-18-0) chk\_data, *[15,](#page-14-0) [16](#page-15-0)*, [19,](#page-18-0) *[33](#page-32-0)*, *[38](#page-37-0)*, *[46](#page-45-0)*, *[54](#page-53-0)*, *[57,](#page-56-0) [58](#page-57-0)*, *[67](#page-66-0)*, *[69](#page-68-0)* chk\_date, [20,](#page-19-0) *[22](#page-21-0)*, *[53](#page-52-0)*, *[58](#page-57-0)*, *[60](#page-59-0)*, *[63](#page-62-0)*, *[68](#page-67-0)* chk\_date\_time, *[21](#page-20-0)*, [21,](#page-20-0) *[53](#page-52-0)*, *[58](#page-57-0)*, *[60](#page-59-0)*, *[63](#page-62-0)*, *[68](#page-67-0)* chk\_datetime *(*chk\_date\_time*)*, [21](#page-20-0) chk\_dbl, [22](#page-21-0) chk\_dir, [23,](#page-22-0) *[28](#page-27-0)*, *[31](#page-30-0)* chk\_double, *[17,](#page-16-0) [18](#page-17-0)*, [24,](#page-23-0) *[25](#page-24-0)*, *[29](#page-28-0)*, *[37](#page-36-0)*, *[41,](#page-40-0) [42](#page-41-0)* chk\_environment, *[17,](#page-16-0) [18](#page-17-0)*, *[24](#page-23-0)*, [25,](#page-24-0) *[29](#page-28-0)*, *[37](#page-36-0)*, *[41,](#page-40-0) [42](#page-41-0)* chk\_equal, [26,](#page-25-0) *[27](#page-26-0)*, *[36](#page-35-0)* chk\_equivalent, *[26](#page-25-0)*, [27,](#page-26-0) *[36](#page-35-0)* chk\_ext, *[23](#page-22-0)*, [28,](#page-27-0) *[31](#page-30-0)* chk\_factor, *[17,](#page-16-0) [18](#page-17-0)*, *[24,](#page-23-0) [25](#page-24-0)*, [29,](#page-28-0) *[37](#page-36-0)*, *[41,](#page-40-0) [42](#page-41-0)* chk\_false, [30,](#page-29-0) *[32](#page-31-0)*, *[40](#page-39-0)*, *[62](#page-61-0)* chk\_file, *[23](#page-22-0)*, *[28](#page-27-0)*, [31](#page-30-0) chk\_flag, *[30](#page-29-0)*, [32,](#page-31-0) *[40](#page-39-0)*, *[62](#page-61-0)* chk\_function, *[15,](#page-14-0) [16](#page-15-0)*, *[20](#page-19-0)*, [33,](#page-32-0) *[38](#page-37-0)*, *[46](#page-45-0)*, *[54](#page-53-0)*, *[57,](#page-56-0) [58](#page-57-0)*, *[67](#page-66-0)*, *[69](#page-68-0)* chk\_gt, [34,](#page-33-0) *[35](#page-34-0)*, *[43,](#page-42-0) [44](#page-43-0)*, *[56](#page-55-0)* chk\_gte, *[34](#page-33-0)*, [35,](#page-34-0) *[43,](#page-42-0) [44](#page-43-0)*, *[56](#page-55-0)* chk\_identical, *[26,](#page-25-0) [27](#page-26-0)*, [36](#page-35-0) chk\_integer, *[17,](#page-16-0) [18](#page-17-0)*, *[24,](#page-23-0) [25](#page-24-0)*, *[29](#page-28-0)*, [37,](#page-36-0) *[41,](#page-40-0) [42](#page-41-0)* chk\_is, *[15,](#page-14-0) [16](#page-15-0)*, *[20](#page-19-0)*, *[33](#page-32-0)*, [38,](#page-37-0) *[46](#page-45-0)*, *[54](#page-53-0)*, *[57,](#page-56-0) [58](#page-57-0)*, *[67](#page-66-0)*, *[69](#page-68-0)*

chk\_join, [39,](#page-38-1) *[51](#page-50-1)*, *[55](#page-54-1)*, *[61](#page-60-1)*, *[76,](#page-75-1) [77](#page-76-0)* chk\_lgl, *[30](#page-29-0)*, *[32](#page-31-0)*, [40,](#page-39-0) *[62](#page-61-0)* chk\_list, *[17,](#page-16-0) [18](#page-17-0)*, *[24,](#page-23-0) [25](#page-24-0)*, *[29](#page-28-0)*, *[37](#page-36-0)*, [41,](#page-40-0) *[42](#page-41-0)* chk\_logical, *[17,](#page-16-0) [18](#page-17-0)*, *[24,](#page-23-0) [25](#page-24-0)*, *[29](#page-28-0)*, *[37](#page-36-0)*, *[41](#page-40-0)*, [42](#page-41-0) chk\_lt, *[34,](#page-33-0) [35](#page-34-0)*, [43,](#page-42-0) *[44](#page-43-0)*, *[56](#page-55-0)* chk\_lte, *[34,](#page-33-0) [35](#page-34-0)*, *[43](#page-42-0)*, [44,](#page-43-0) *[56](#page-55-0)* chk\_match, [45,](#page-44-0) *[47](#page-46-0)[–49](#page-48-0)*, *[59](#page-58-0)*, *[64](#page-63-0)* chk\_matrix, *[15,](#page-14-0) [16](#page-15-0)*, *[20](#page-19-0)*, *[33](#page-32-0)*, *[38](#page-37-0)*, [46,](#page-45-0) *[54](#page-53-0)*, *[57,](#page-56-0) [58](#page-57-0)*, *[67](#page-66-0)*, *[69](#page-68-0)* chk\_named, *[45](#page-44-0)*, [47,](#page-46-0) *[48,](#page-47-0) [49](#page-48-0)*, *[59](#page-58-0)*, *[64](#page-63-0)* chk\_not\_any\_na, *[45](#page-44-0)*, *[47](#page-46-0)*, [48,](#page-47-0) *[49](#page-48-0)*, *[59](#page-58-0)*, *[64](#page-63-0)* chk\_not\_empty, *[45](#page-44-0)*, *[47,](#page-46-0) [48](#page-47-0)*, [49,](#page-48-0) *[59](#page-58-0)*, *[64](#page-63-0)* chk\_not\_null, [50,](#page-49-0) *[52](#page-51-0)* chk\_not\_subset, *[39](#page-38-1)*, [51,](#page-50-1) *[55](#page-54-1)*, *[61](#page-60-1)*, *[76,](#page-75-1) [77](#page-76-0)* chk\_null, *[50](#page-49-0)*, [51](#page-50-1) chk\_null\_or, [52](#page-51-0) chk\_number, *[21,](#page-20-0) [22](#page-21-0)*, [53,](#page-52-0) *[58](#page-57-0)*, *[60](#page-59-0)*, *[63](#page-62-0)*, *[68](#page-67-0)* chk\_numeric, *[15,](#page-14-0) [16](#page-15-0)*, *[20](#page-19-0)*, *[33](#page-32-0)*, *[38](#page-37-0)*, *[46](#page-45-0)*, [54,](#page-53-0) *[57,](#page-56-0) [58](#page-57-0)*, *[67](#page-66-0)*, *[69](#page-68-0)* chk\_orderset, *[39](#page-38-1)*, *[51](#page-50-1)*, [55,](#page-54-1) *[61](#page-60-1)*, *[76,](#page-75-1) [77](#page-76-0)* chk\_range, *[34,](#page-33-0) [35](#page-34-0)*, *[43,](#page-42-0) [44](#page-43-0)*, [55](#page-54-1) chk\_s3\_class, *[15,](#page-14-0) [16](#page-15-0)*, *[20](#page-19-0)*, *[33](#page-32-0)*, *[38](#page-37-0)*, *[46](#page-45-0)*, *[54](#page-53-0)*, [56,](#page-55-0) *[58](#page-57-0)*, *[67](#page-66-0)*, *[69](#page-68-0)* chk\_s4\_class, *[15,](#page-14-0) [16](#page-15-0)*, *[20](#page-19-0)*, *[33](#page-32-0)*, *[38](#page-37-0)*, *[46](#page-45-0)*, *[54](#page-53-0)*, *[57](#page-56-0)*, [57,](#page-56-0) *[67](#page-66-0)*, *[69](#page-68-0)* chk\_scalar, *[21,](#page-20-0) [22](#page-21-0)*, *[53](#page-52-0)*, [58,](#page-57-0) *[60](#page-59-0)*, *[63](#page-62-0)*, *[68](#page-67-0)* chk\_setequal *(*vld\_orderset*)*, [76](#page-75-1) chk\_sorted, *[45](#page-44-0)*, *[47](#page-46-0)[–49](#page-48-0)*, [59,](#page-58-0) *[64](#page-63-0)* chk\_string, *[21,](#page-20-0) [22](#page-21-0)*, *[53](#page-52-0)*, *[58](#page-57-0)*, [60,](#page-59-0) *[63](#page-62-0)*, *[68](#page-67-0)* chk\_subset *(*vld\_not\_subset*)*, [75](#page-74-1) chk\_superset, *[39](#page-38-1)*, *[51](#page-50-1)*, *[55](#page-54-1)*, [61,](#page-60-1) *[76,](#page-75-1) [77](#page-76-0)* chk\_true, *[30](#page-29-0)*, *[32](#page-31-0)*, *[40](#page-39-0)*, [62](#page-61-0) chk\_tz, *[21,](#page-20-0) [22](#page-21-0)*, *[53](#page-52-0)*, *[58](#page-57-0)*, *[60](#page-59-0)*, [63,](#page-62-0) *[68](#page-67-0)* chk\_unique, *[45](#page-44-0)*, *[47](#page-46-0)[–49](#page-48-0)*, *[59](#page-58-0)*, [64](#page-63-0) chk\_unused, [65,](#page-64-0) *[66](#page-65-0)* chk\_used, *[65](#page-64-0)*, [66](#page-65-0) chk\_vector, *[15,](#page-14-0) [16](#page-15-0)*, *[20](#page-19-0)*, *[33](#page-32-0)*, *[38](#page-37-0)*, *[46](#page-45-0)*, *[54](#page-53-0)*, *[57,](#page-56-0) [58](#page-57-0)*, [67,](#page-66-0) *[69](#page-68-0)* chk\_whole\_number, *[21,](#page-20-0) [22](#page-21-0)*, *[53](#page-52-0)*, *[58](#page-57-0)*, *[60](#page-59-0)*, *[63](#page-62-0)*, [68](#page-67-0) chk\_whole\_numeric, *[15,](#page-14-0) [16](#page-15-0)*, *[20](#page-19-0)*, *[33](#page-32-0)*, *[38](#page-37-0)*, *[46](#page-45-0)*, *[54](#page-53-0)*, *[57,](#page-56-0) [58](#page-57-0)*, *[67](#page-66-0)*, [69](#page-68-0) chk\_wnum, [70](#page-69-0) chkor, [10](#page-9-0) deparse(), *[70,](#page-69-0) [71](#page-70-0)* deparse\_backtick\_chk, [70](#page-69-0) err, [71](#page-70-0)

err(), *[3](#page-2-0)* expect\_chk\_error, [72](#page-71-0) expect\_chk\_error(), *[72](#page-71-0)* expect\_length, *[73](#page-72-0)* expect\_match, *[73](#page-72-0)*

```
expect_message, 73
expect_named, 73
expect_null, 73
expect_output, 73
expect_silent, 73
message_chk, 74
message_chk(), 71
msg (err), 71
NA_character_, 75
p, 75
p0 (p), 75
quasi_label, 73
rlang::abort(), 71
rlang::inform(), 71
rlang::warn(), 71
tolower(), 28
toupper(), 28
unbacktick_chk (deparse_backtick_chk),
        70
verify_output(), 73
vld_all (chk_all), 11
vld_all_equal (chk_all_equal), 12
vld_all_equivalent
        (chk_all_equivalent), 13
vld_all_identical (chk_all_identical),
        14
vld_array (chk_array), 15
vld_atomic (chk_atomic), 16
vld_character (chk_character), 17
vld_character_or_factor
        (chk_character_or_factor), 18
vld_chr (chk_chr), 19
vld_data (chk_data), 19
vld_date (chk_date), 20
vld_date_time (chk_date_time), 21
vld_datetime (chk_date_time), 21
vld_dbl (chk_dbl), 22
vld_dir (chk_dir), 23
vld_double (chk_double), 24
vld_environment (chk_environment), 25
vld_equal (chk_equal), 26
vld_equivalent (chk_equivalent), 27
vld_ext (chk_ext), 28
vld_factor (chk_factor), 29
vld_false (chk_false), 30
vld_file (chk_file), 31
```

```
vld_flag (chk_flag), 32
vld_function (chk_function), 33
vld_gt (chk_gt), 34
vld_gte (chk_gte), 35
vld_identical (chk_identical), 36
vld_integer (chk_integer), 37
vld_is (chk_is), 38
vld_join (chk_join), 39
vld_lgl (chk_lgl), 40
vld_list (chk_list), 41
vld_logical (chk_logical), 42
vld_lt (chk_lt), 43
vld_lte (chk_lte), 44
vld_match (chk_match), 45
vld_matrix (chk_matrix), 46
vld_named (chk_named), 47
vld_not_any_na (chk_not_any_na), 48
vld_not_empty (chk_not_empty), 49
vld_not_null (chk_not_null), 50
vld_not_subset, 39, 51, 55, 61, 75, 77
vld_null (chk_null), 51
vld_number (chk_number), 53
vld_numeric (chk_numeric), 54
vld_orderset, 39, 51, 55, 61, 76, 76
vld_range (chk_range), 55
vld_s3_class (chk_s3_class), 56
vld_s4_class (chk_s4_class), 57
vld_scalar (chk_scalar), 58
vld_setequal (vld_orderset), 76
vld_sorted (chk_sorted), 59
vld_string (chk_string), 60
vld_subset (vld_not_subset), 75
vld_superset (chk_superset), 61
vld_true (chk_true), 62
vld_tz (chk_tz), 63
vld_unique (chk_unique), 64
vld_unused (chk_unused), 65
vld_used (chk_used), 66
vld_vector (chk_vector), 67
vld_whole_number (chk_whole_number), 68
vld_whole_numeric (chk_whole_numeric),
        69
vld_wnum (chk_wnum), 70
```

```
wrn (err), 71
```